### artemichell.com

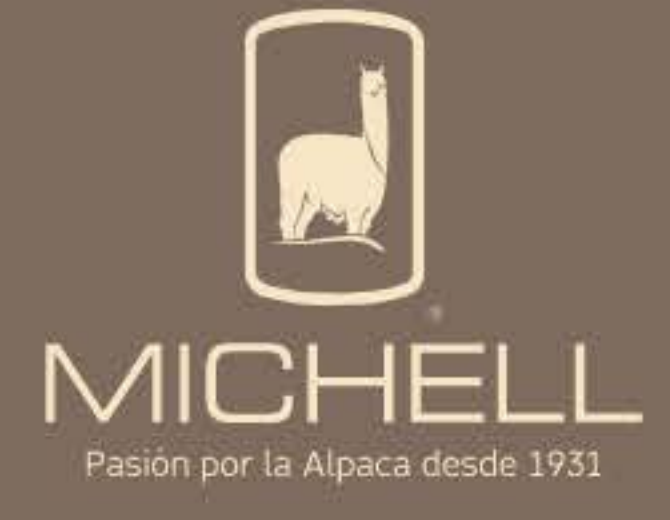

michell.com.pe

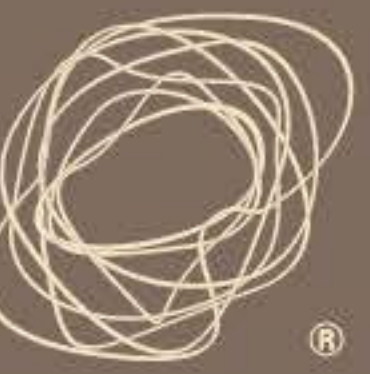

### ARTE MICHELL  $XLI$

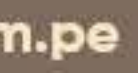

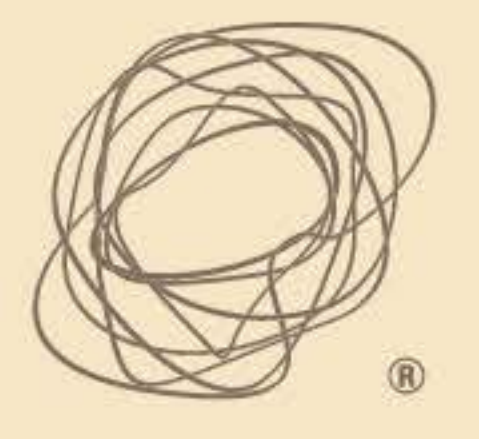

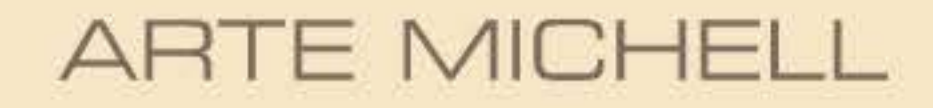

XLI

### **Jurado**

**Mecha Correa** Josefa Nolte

La vida es un constante cambio, requiere que nos vayamos adaptando y reinventándonos. Así es como este año, les hacemos llegar una exposición diferente, de manera digital.

entorno.

A través de nuestra plataforma digital, podrán ver la resiliencia de los artistas textiles peruanos. Su habilidad y destreza se reflejan en cada pieza. Un lenguaje de símbolos, color y sutileza de comunicación. Un lenguaje lleno de identidad, de misticismo y expresión de cada pueblo.

siendo.

**Stephanie Michell** 

Después de cumplir 41 años de Arte Michell en plena pandemia y cuarentena, volvemos con nuevas energías y un enfoque diferente. Los dos últimos años han traído muchas dificultades, pero también oportunidades para nuestro

Michell y Cia. S.A. está comprometida en apoyar el desarrollo textil artístico, de preservar el legado y habilidades. Perú se caracteriza, ante todo, por ser un país textil milenario, a través de Arte Michel impulsamos a que lo siga

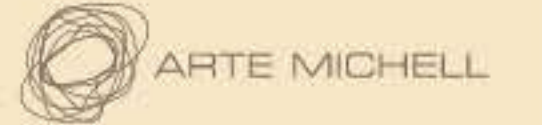

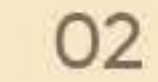

## Textiles | Mención Creatividad

**Primer Premio** 

LUCILA HUAYTA RAMÍREZ "MEDICINA AMAZÓNICA" 150cm. x 150cm. **UCAYALI** 

Segundo Premio

"INKA LLIQLLA" 150cm. x 150cm. **CUSCO** 

Mención Honrosa

"HUARAK'A" 135cm. APURIMAC

the control of the con-

**ENGRACIA QUISPE CASTRO / ALINA CUSIHUAMÁN QUISPE** 

**JOSÉ FERNANDO HUAMANÍ MATAQQUE** 

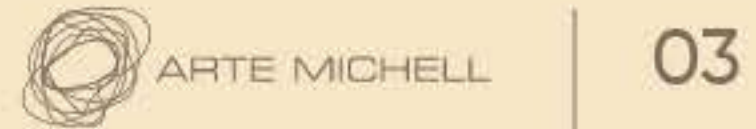

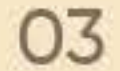

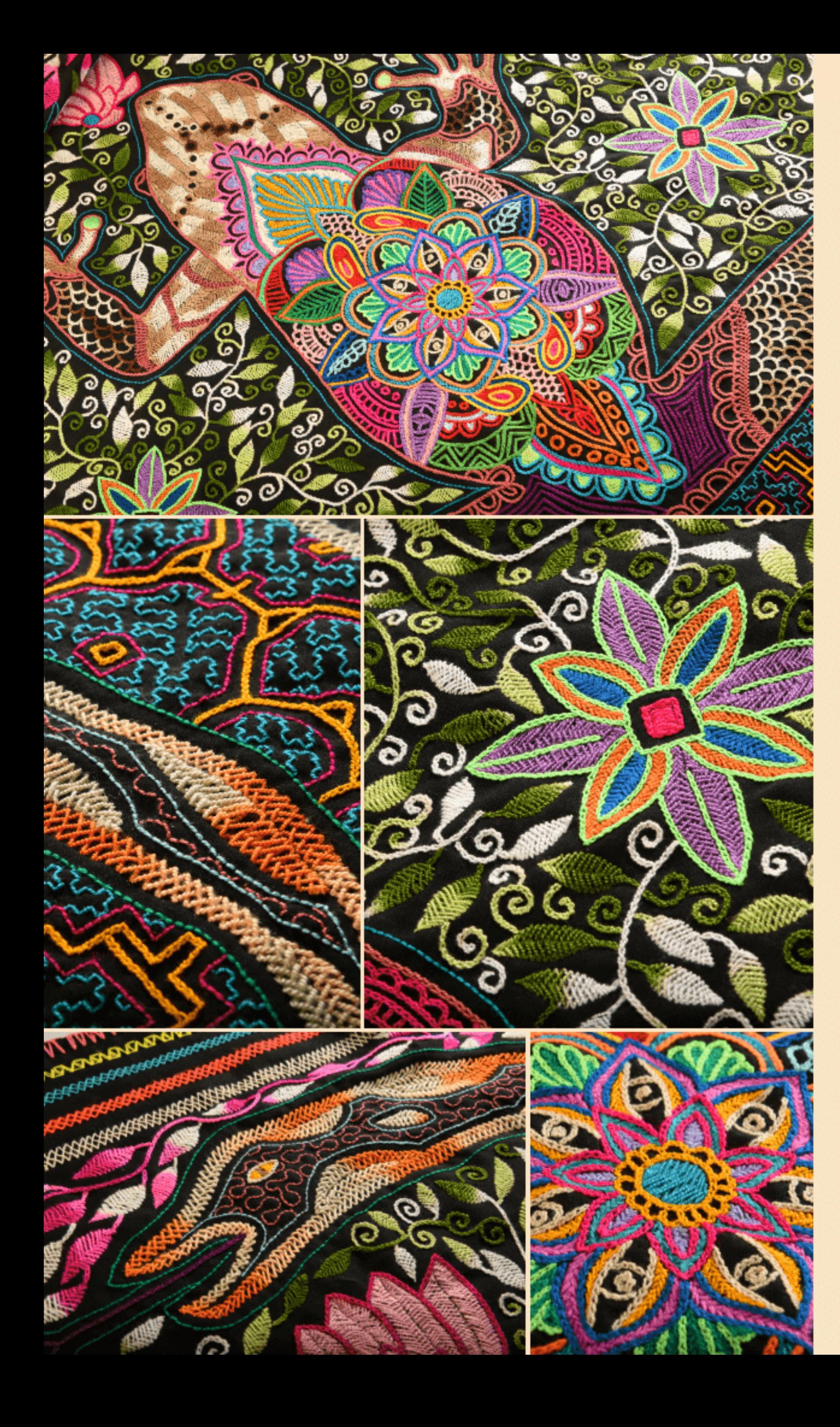

### Textiles Mención Creatividad

#### **Primer Premio**

#### LUCILA HUAYTA RAMÍREZ

"MEDICINA AMAZÓNICA" 150cm. x 150cm. UCAYALI

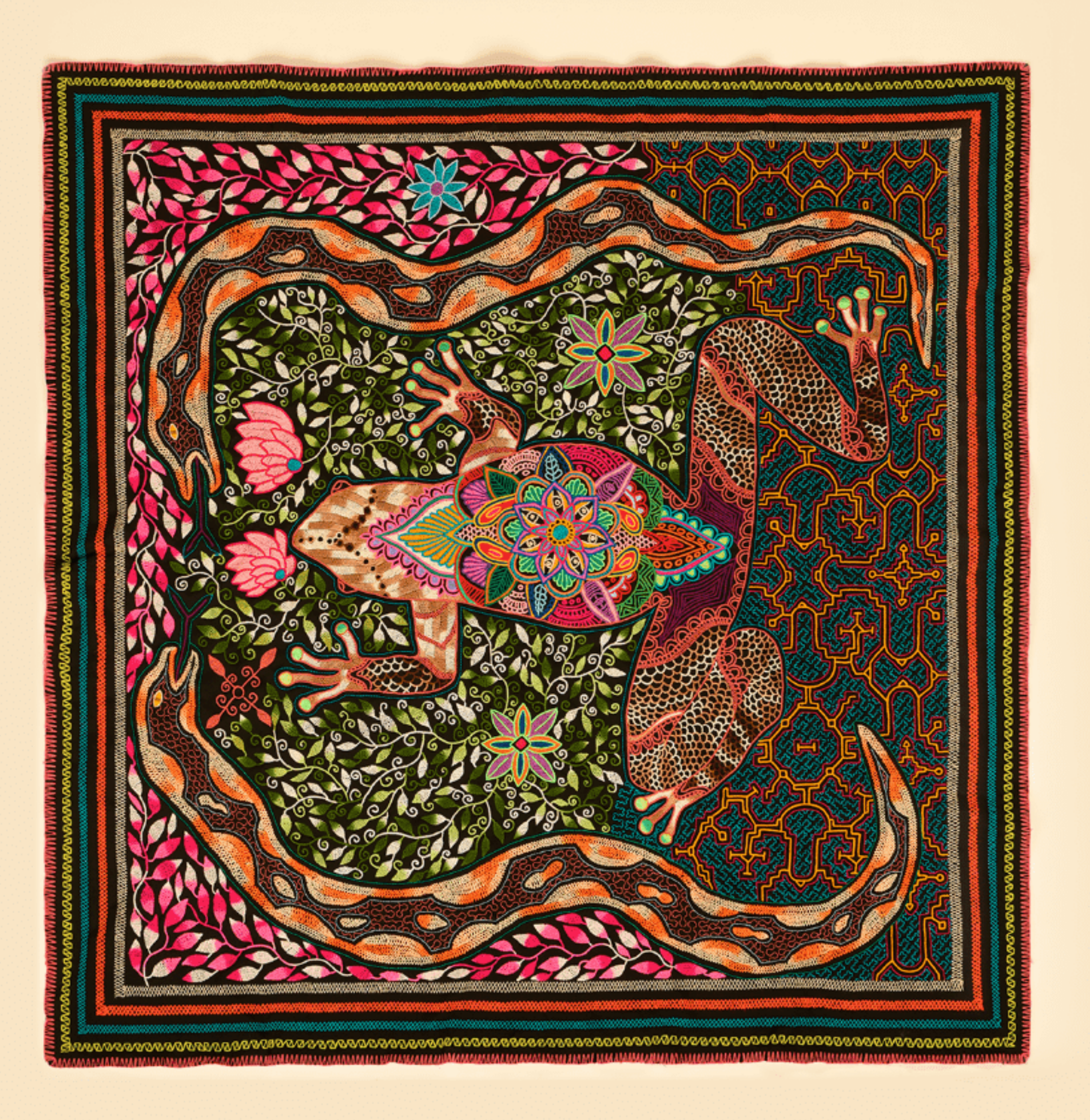

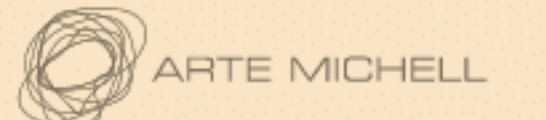

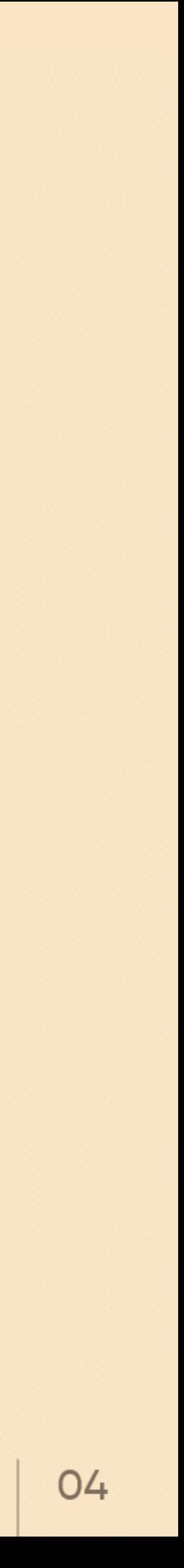

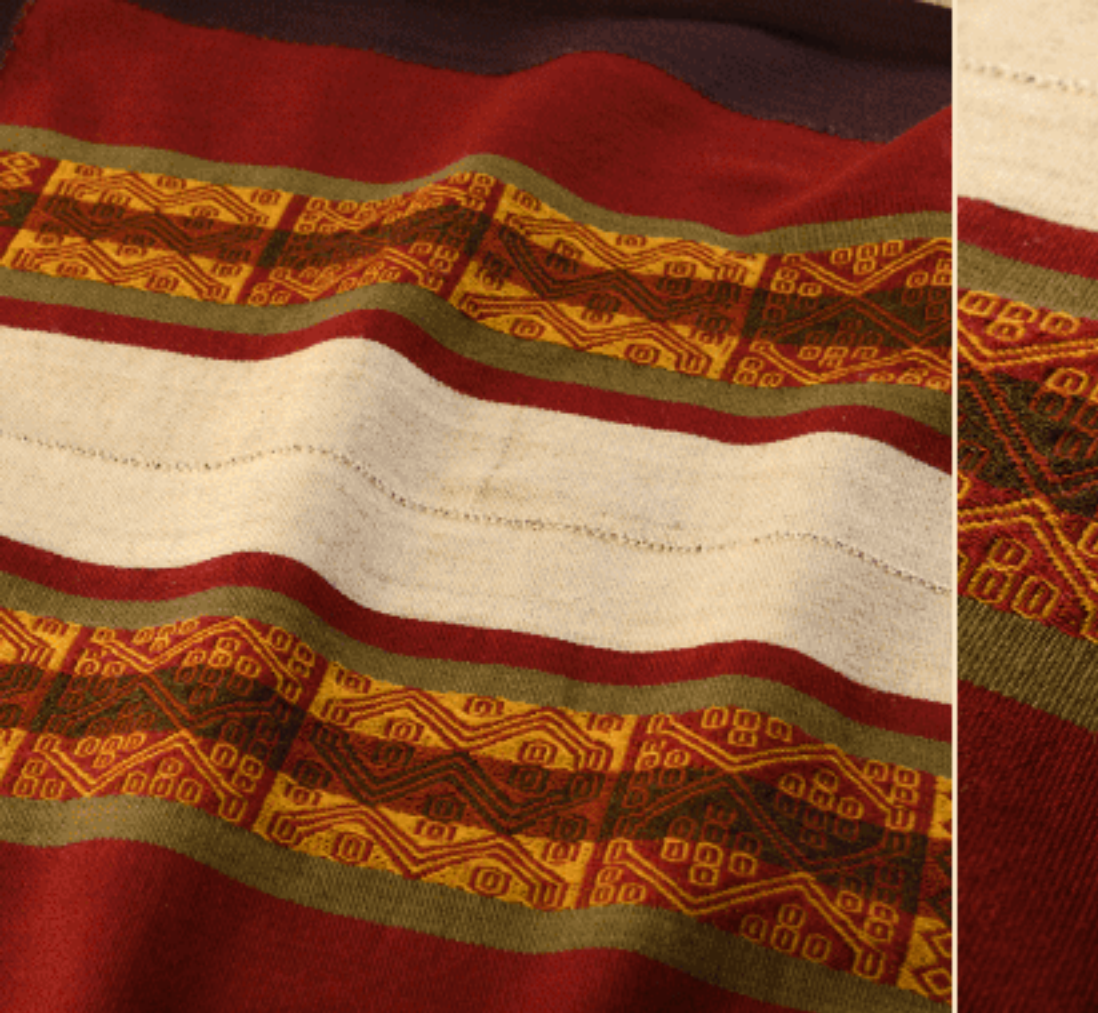

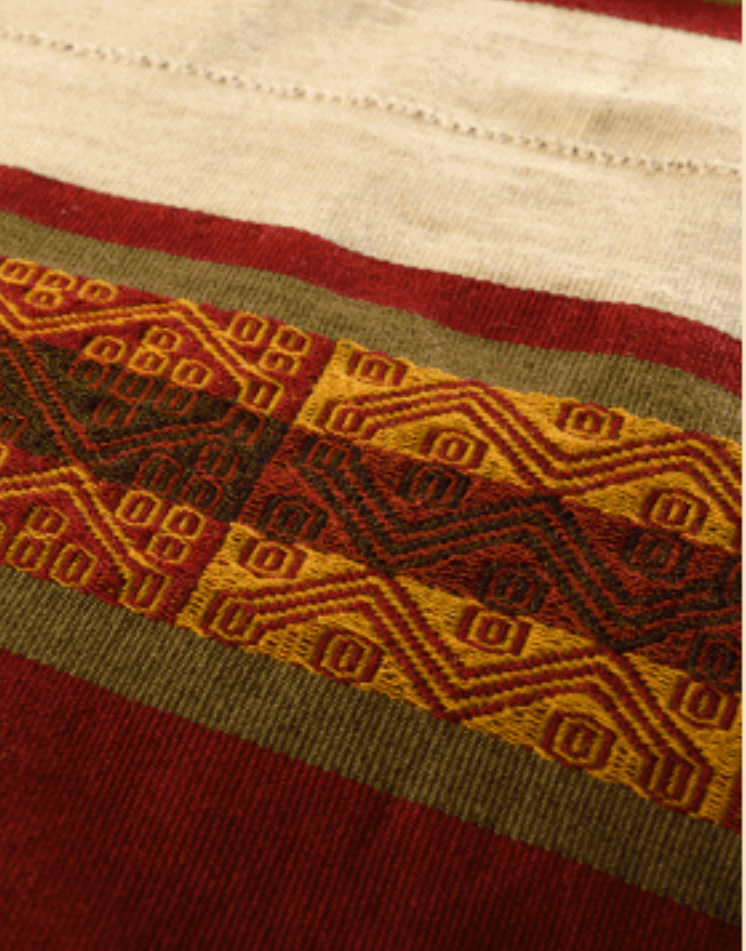

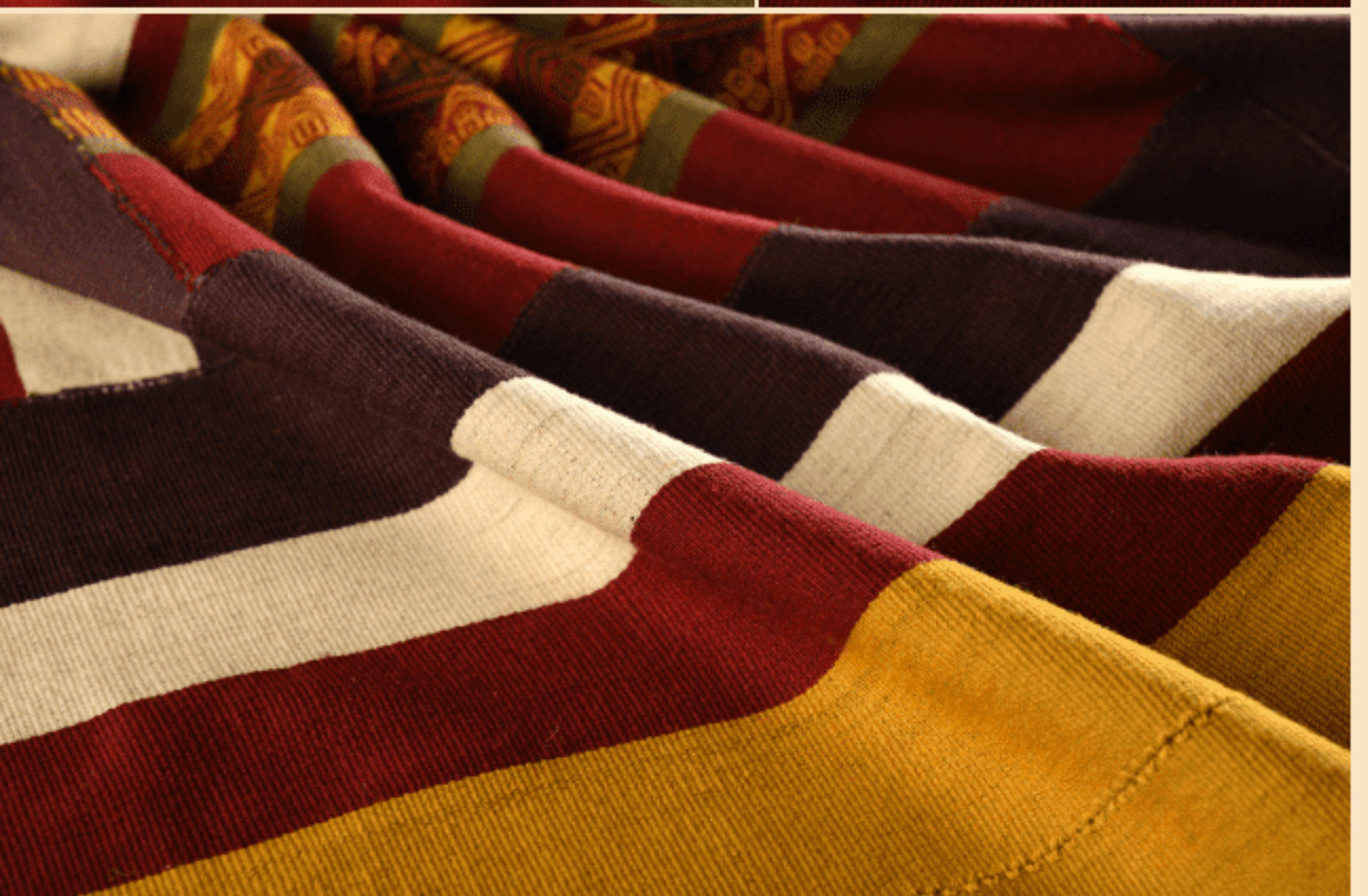

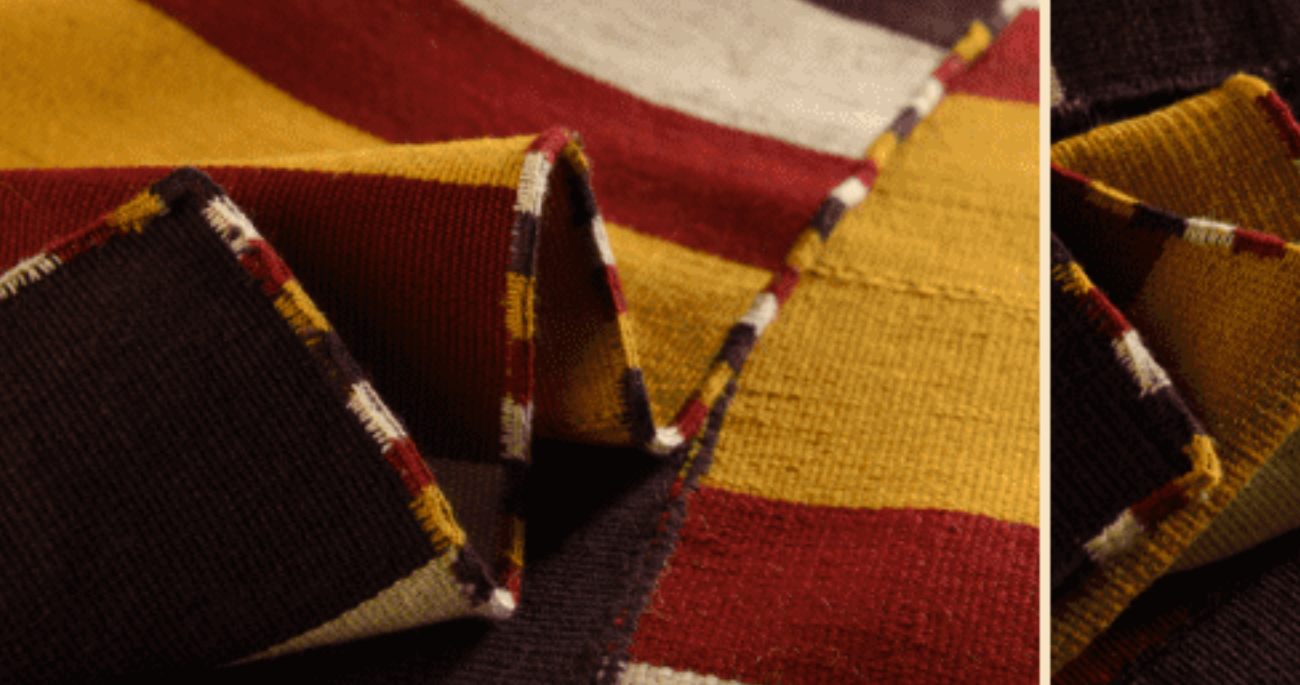

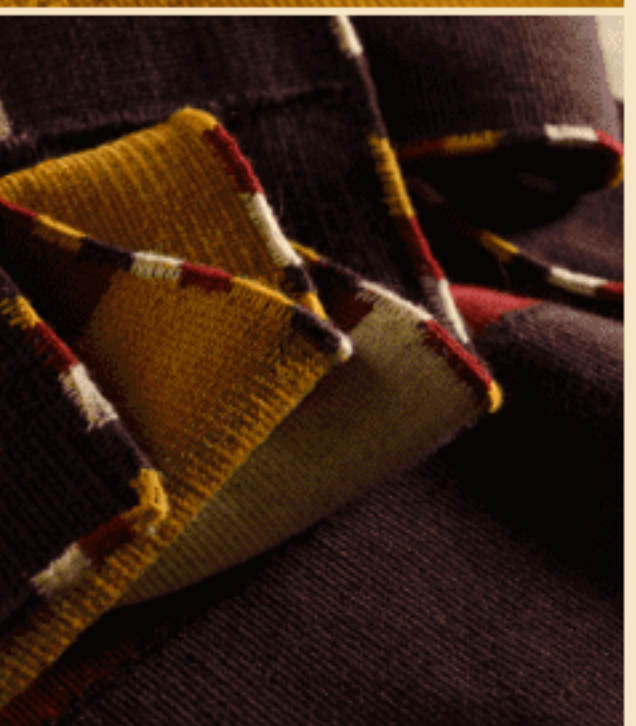

### Textiles **Mención Creatividad**

### Segundo Premio

#### **ENGRACIA QUISPE CASTRO** ALINA CUSIHUAMÁN QUISPE

 $^{\prime\prime}$ INKA LLIQLLA" 150cm. x 150cm. cusco

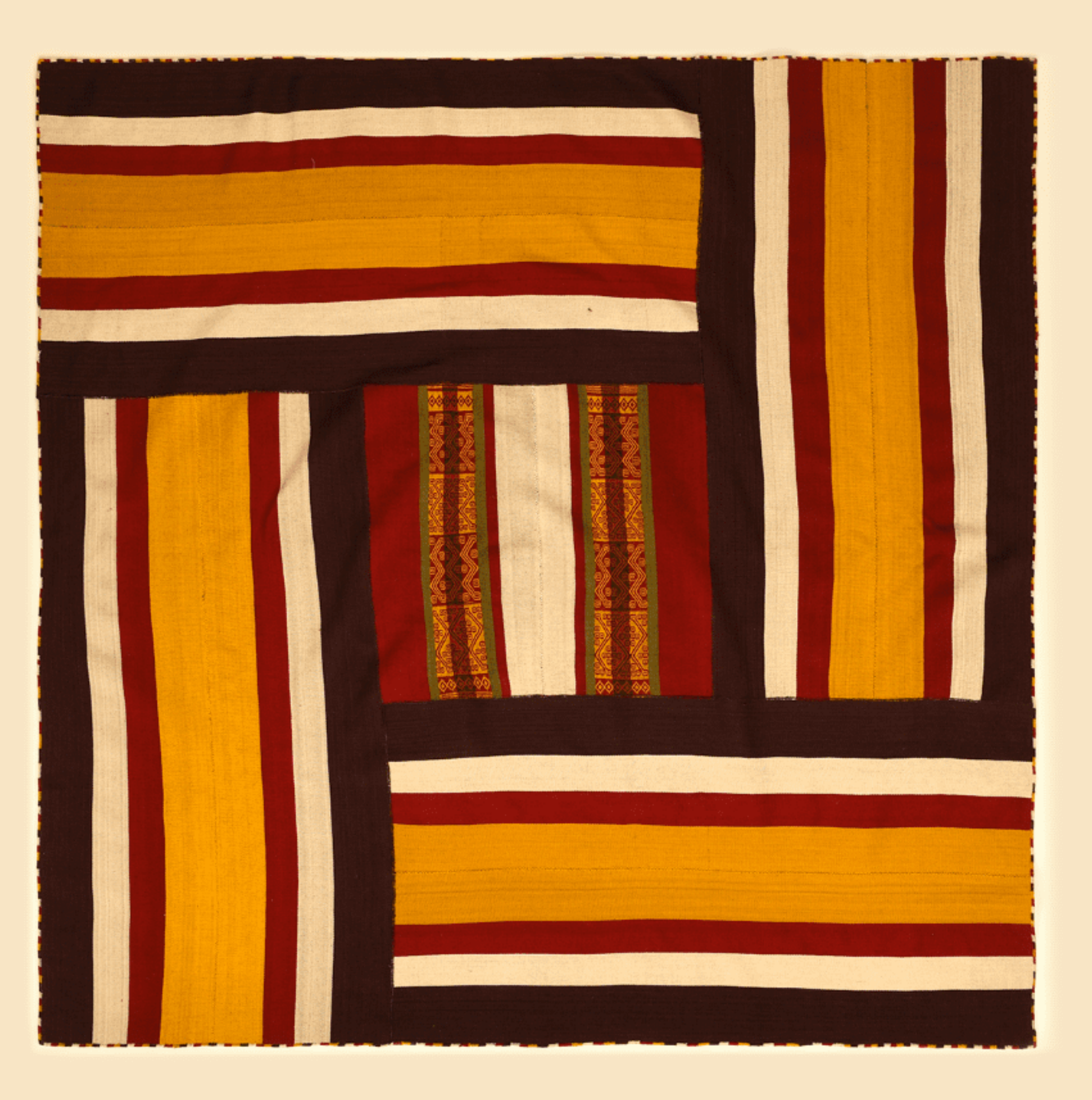

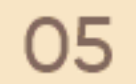

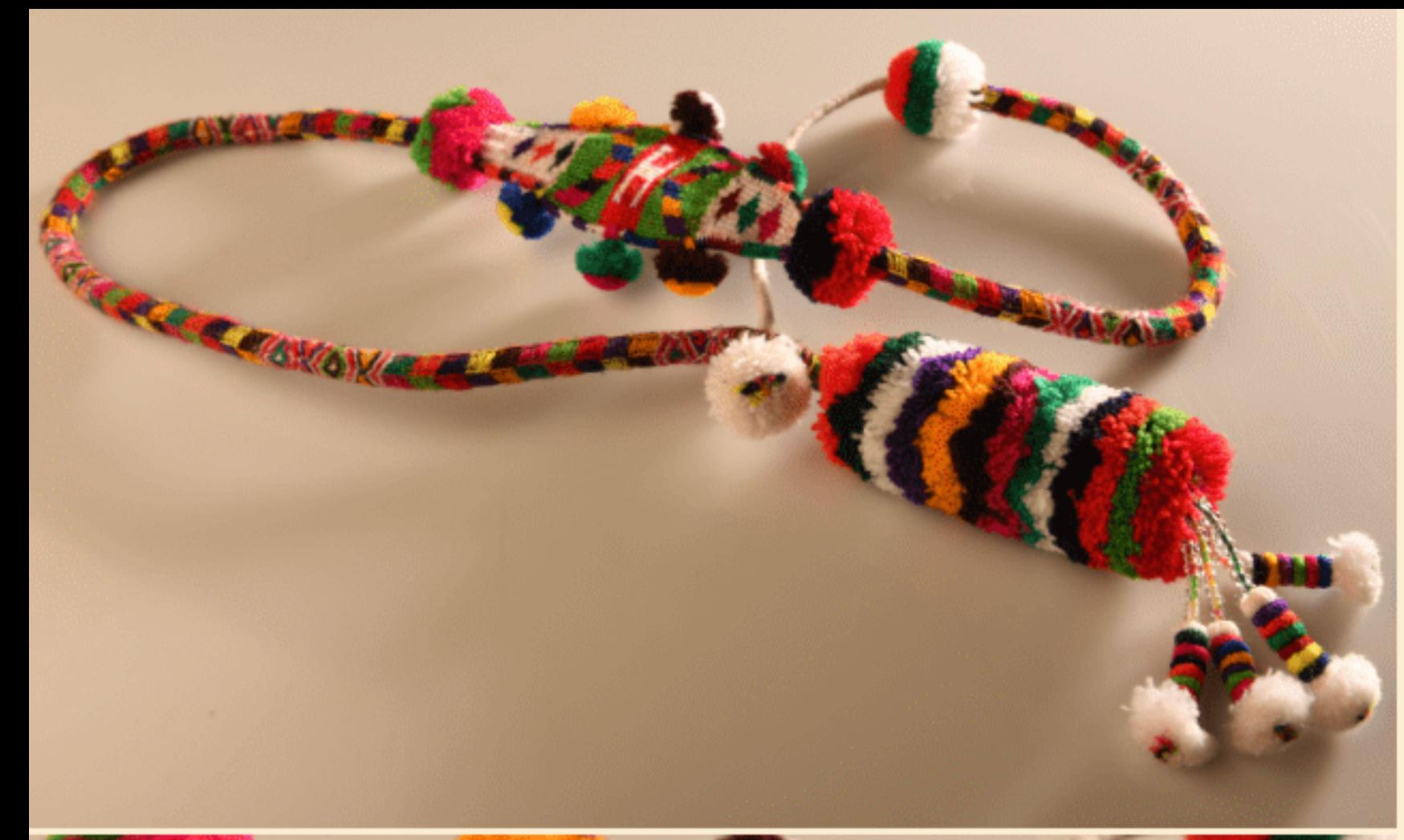

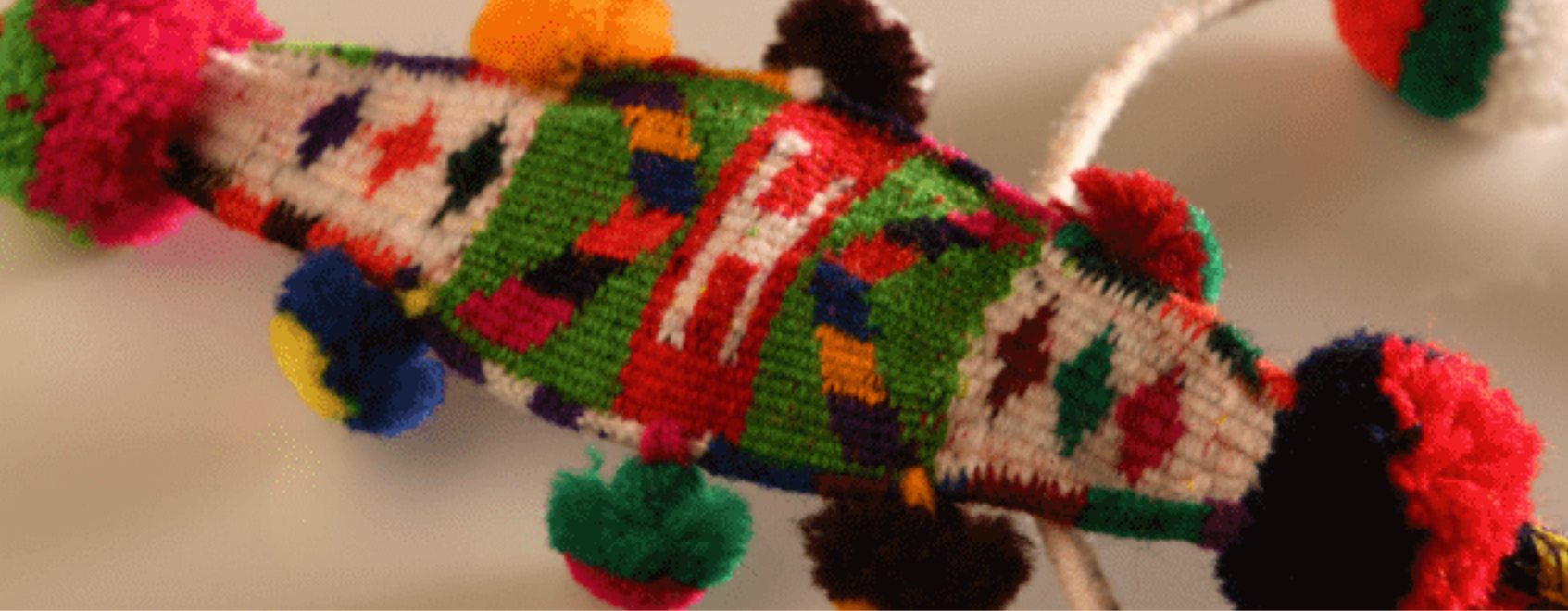

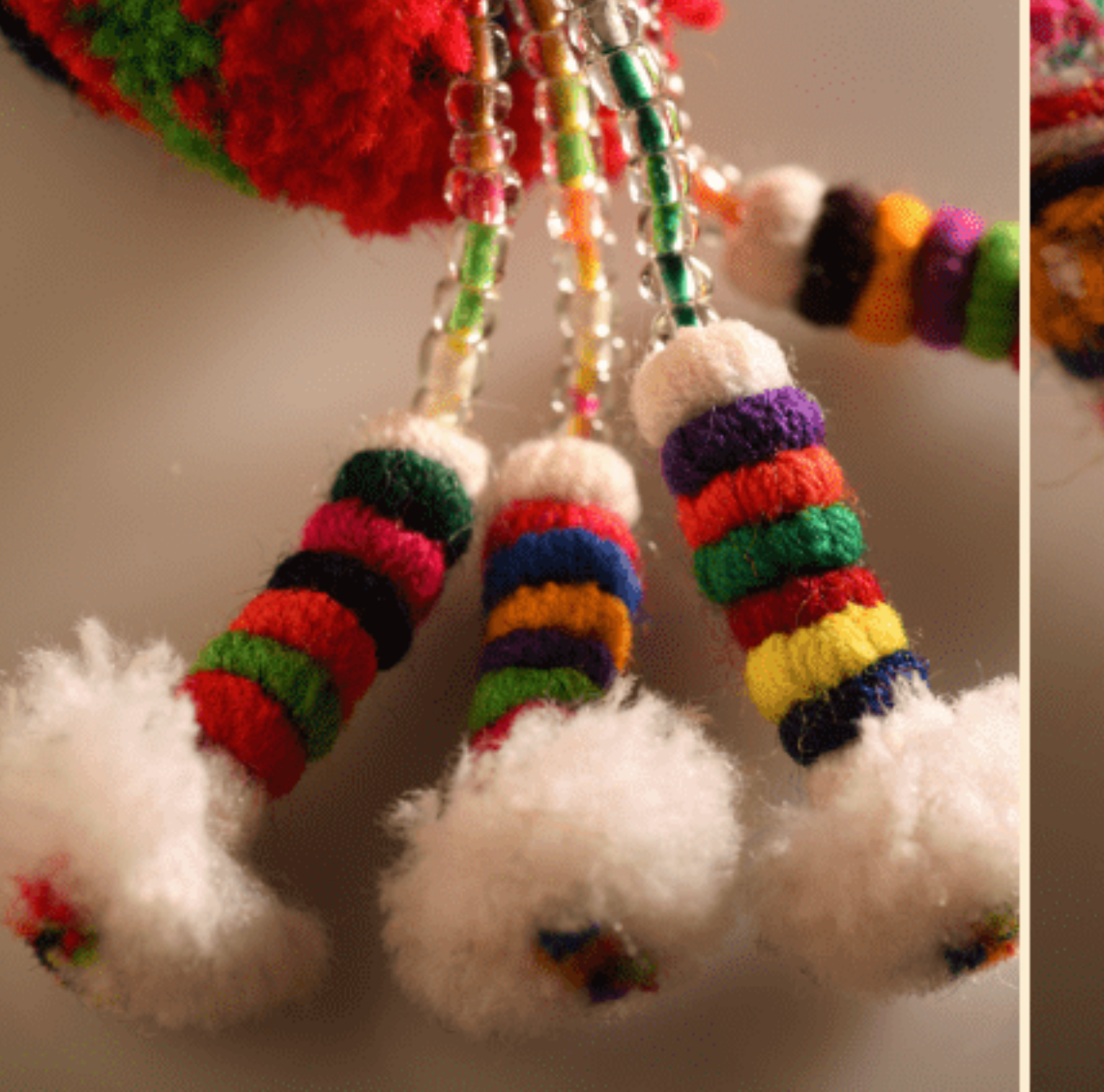

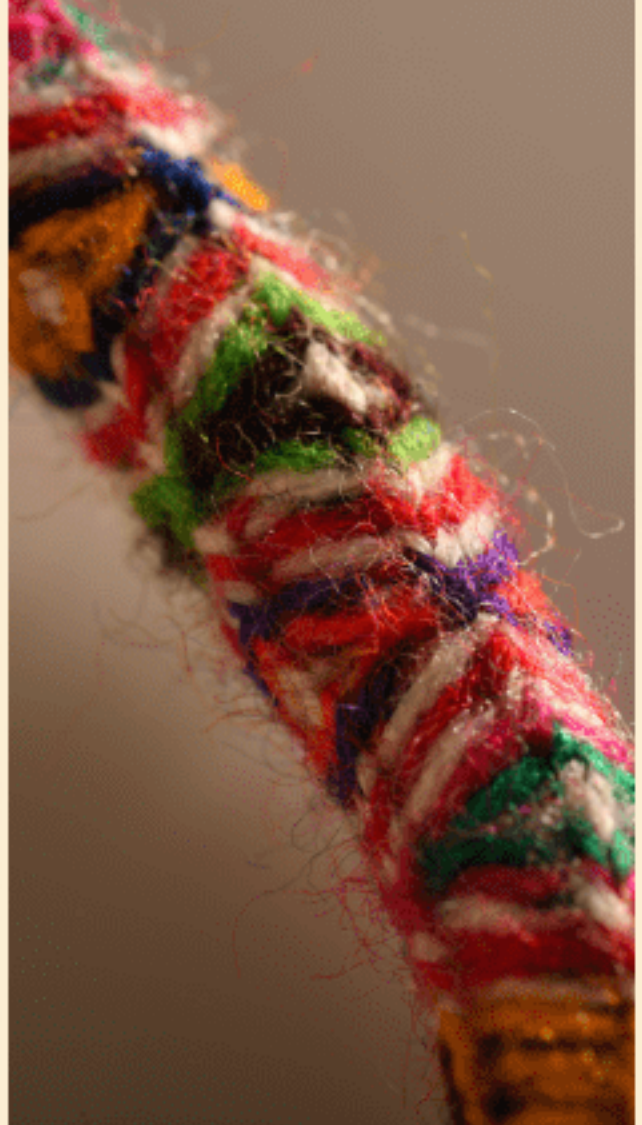

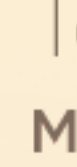

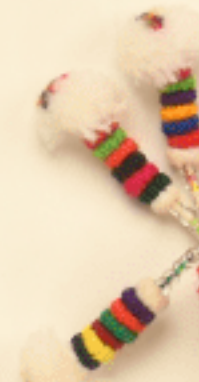

### Textiles **Mención Creatividad**

#### **Mención Honrosa**

#### JOSÉ FERNANDO HUAMANÍ MATAQQUE "HUARAK'A"

135cm. APURIMAC

**CALL COXOXOT** 

THE BLOCKONG

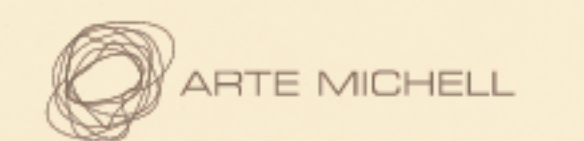

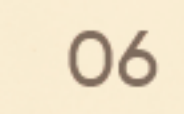

## Textiles | Mención Tradicional

**Primer Premio** 

**TORIBIO QUISPE LUNASCO** 70cm. x 80cm. "MANTA PARA CARNAVAL" **CUSCO** 

Segundo Premio **EX AECUO** 

**EX AECUO CELESTINA BERROSPI DURÁN** "MANTA EXTRA FINA" 105cm. x 100cm. HUÁNUCO

Mención Honrosa

**HORMESINDA SOLANO MEDINA** "PONCHO CHOTANO" 130cm. x 95cm. CAJAMARCA

the control of the con-

**EX AECUO SUSANA RETIS LOREÑA** "CHALL" 64cm. x 185cm. HUÁNUCO

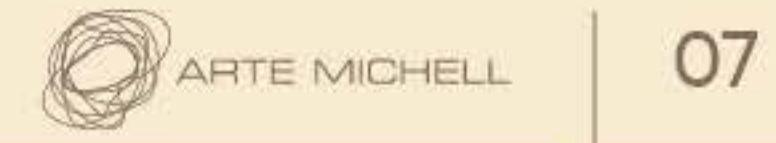

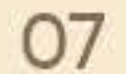

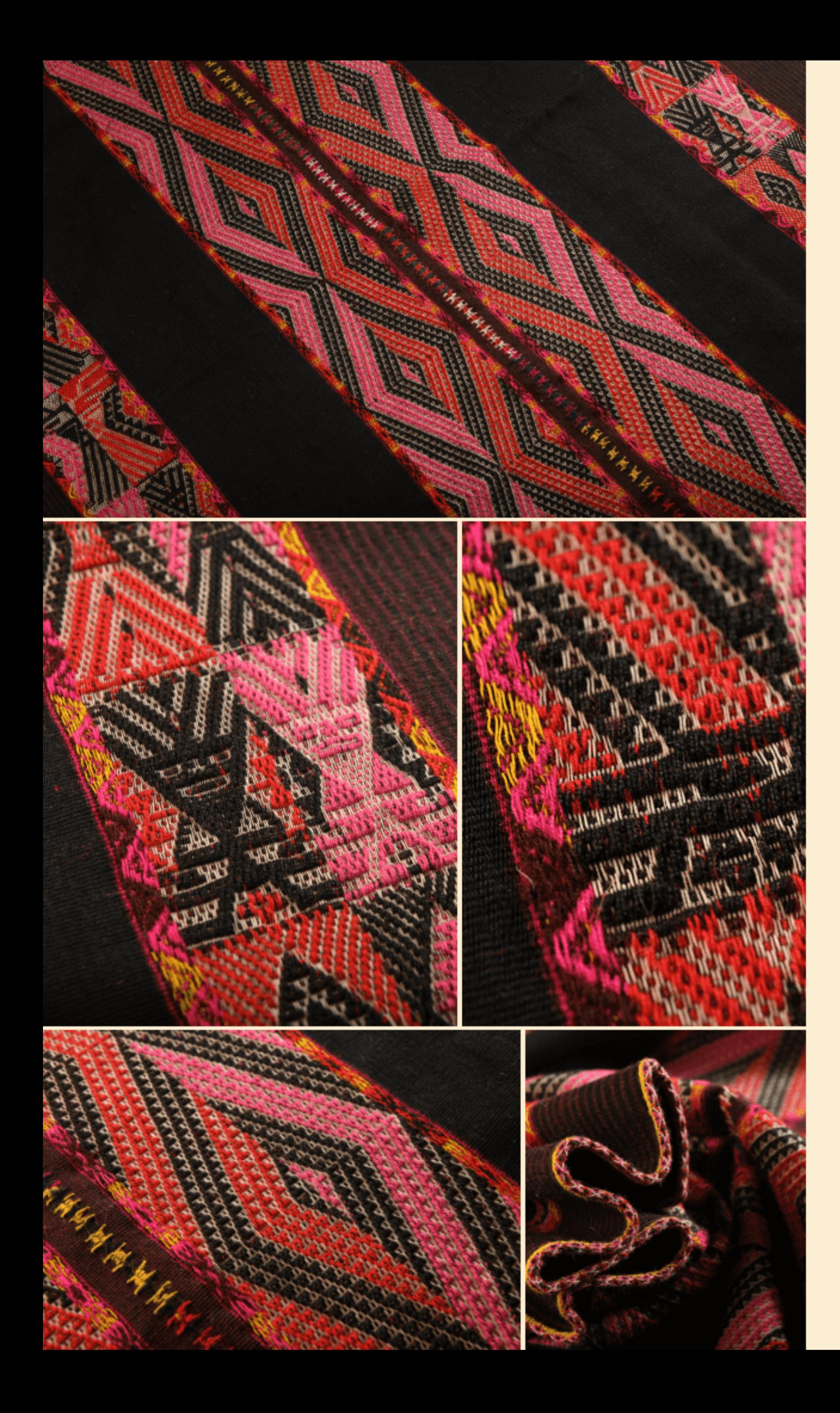

### Textiles Mención Tradicional

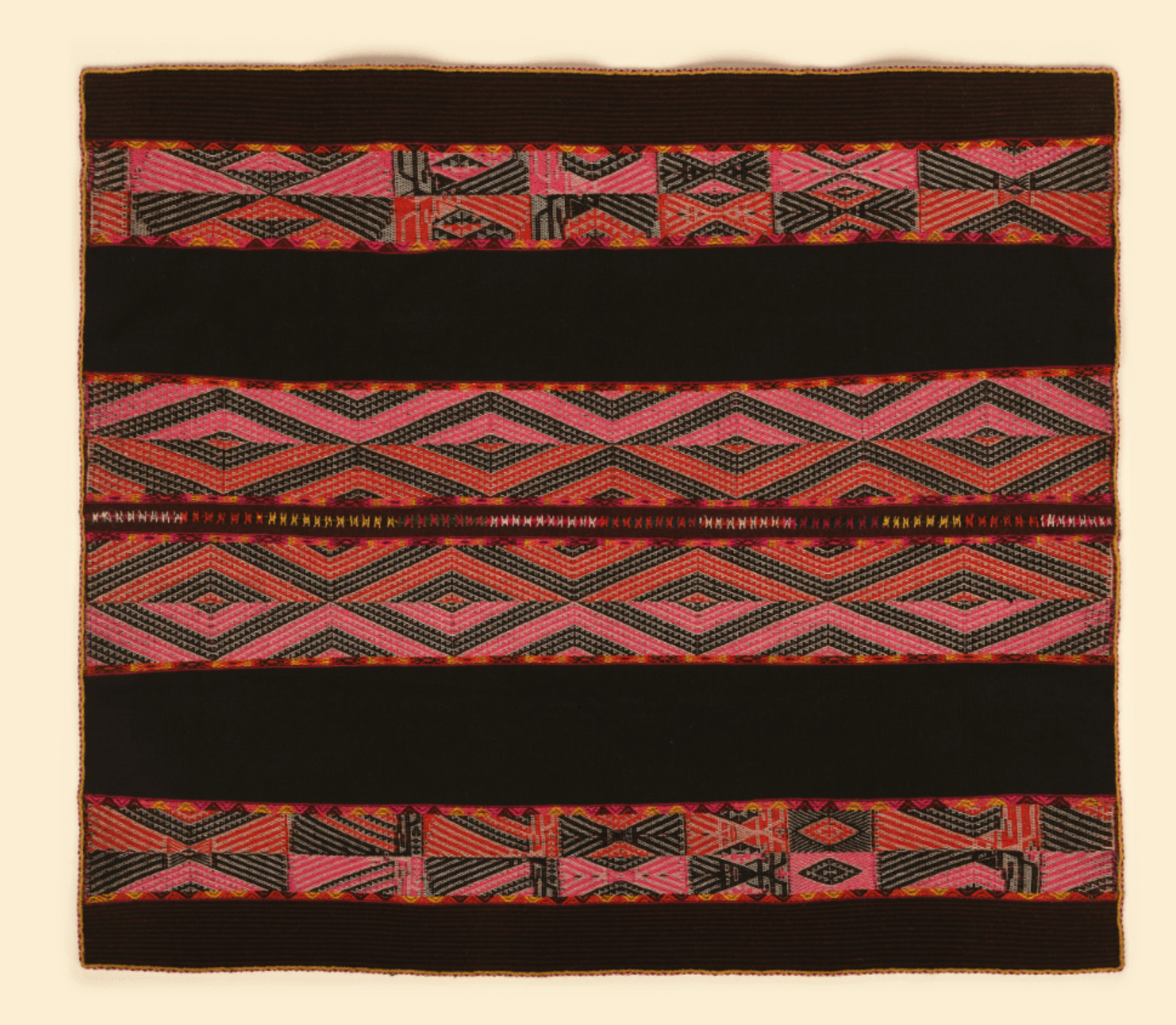

#### **Primer Premio**

#### **TORIBIO QUISPE LUNASCO**

70cm. x 80cm. "MANTA PARA CARNAVAL" CUSCO

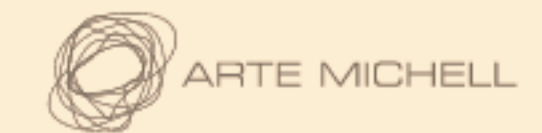

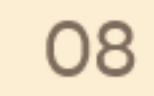

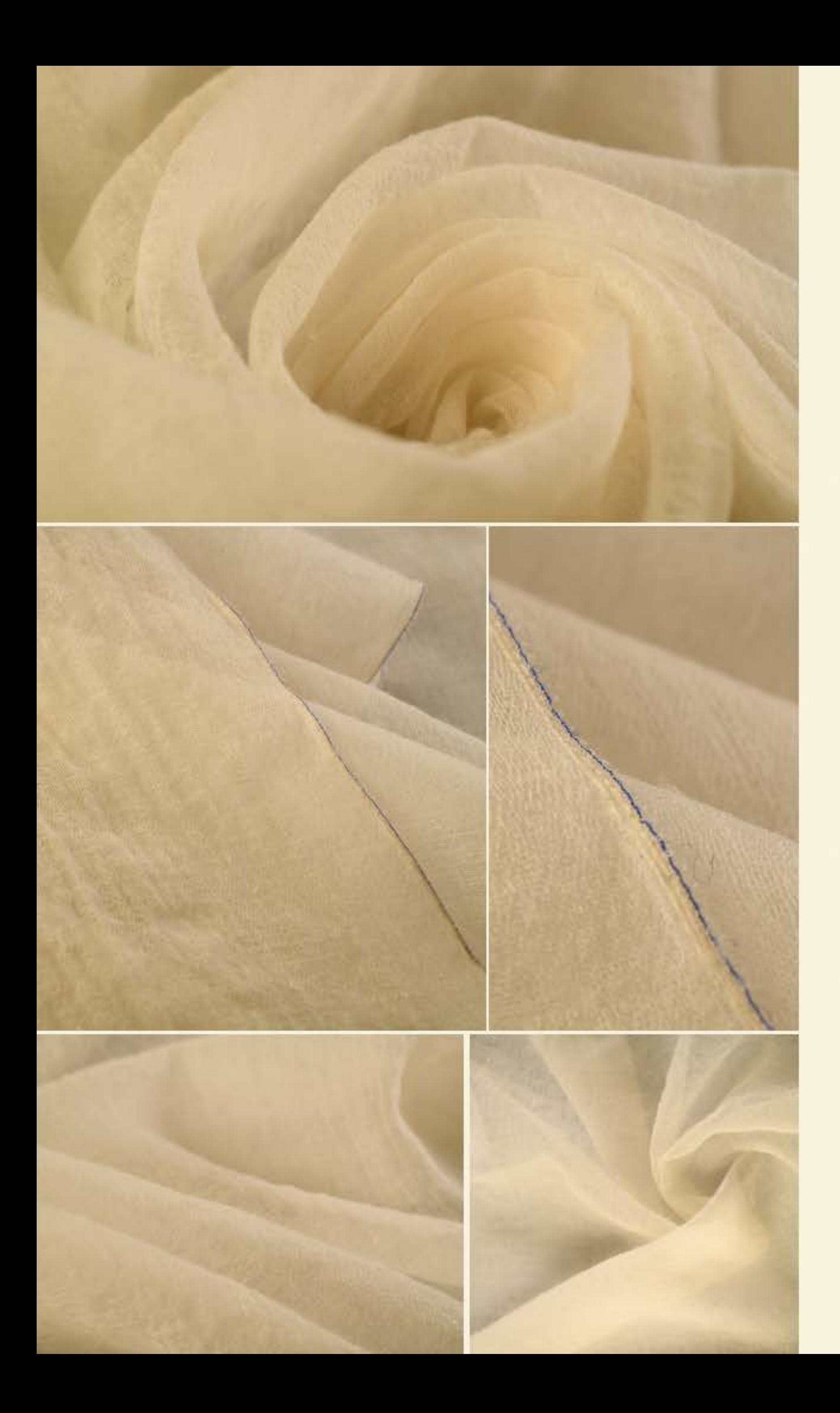

### Textiles Mención Tradicional

#### Segundo Premio EX AECUO

EX AECUO CELESTINA BERROSPI DURÁN "MANTA EXTRA FINA" 105cm. x 100cm. HUÁNUCO

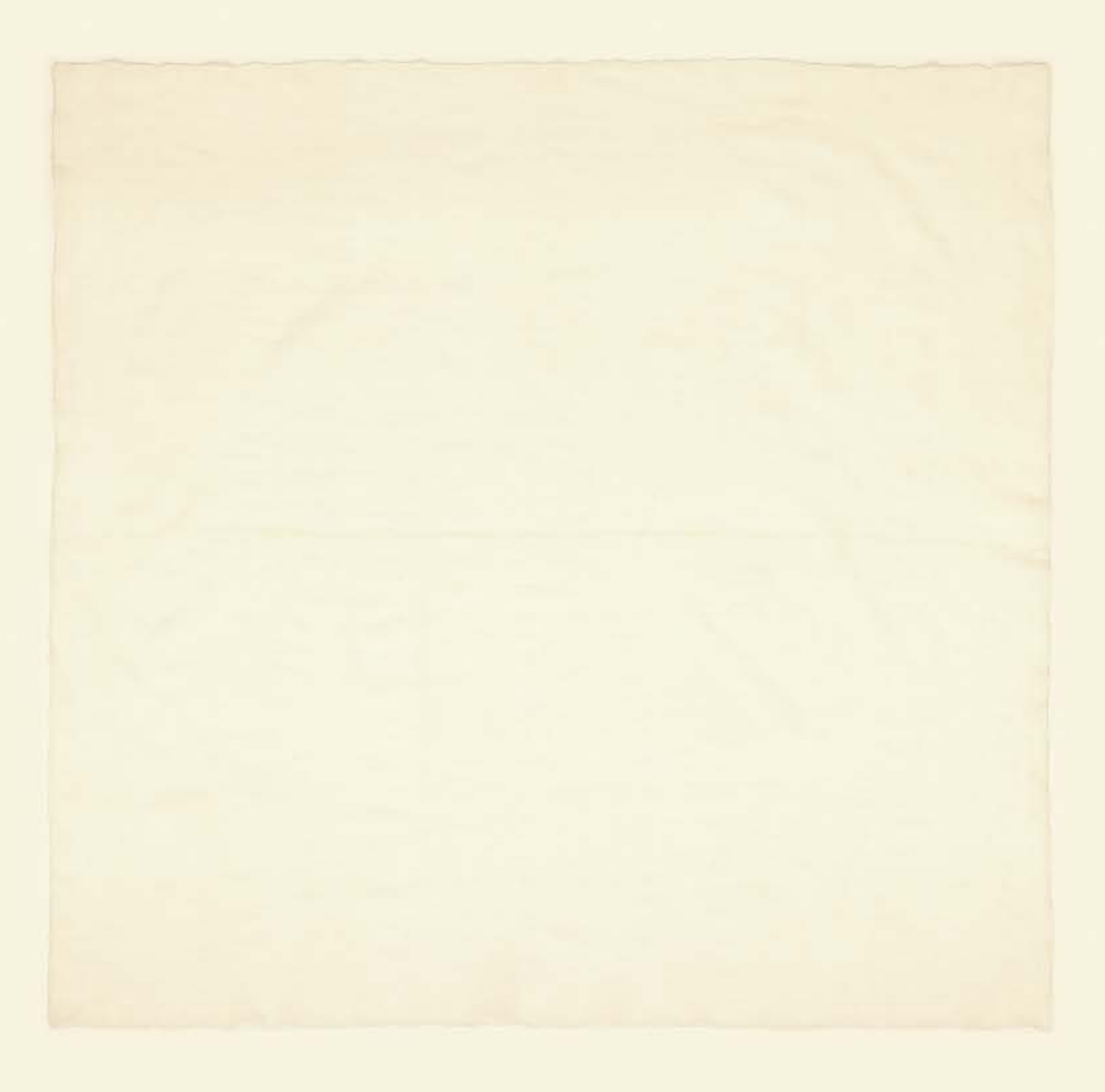

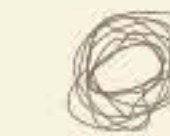

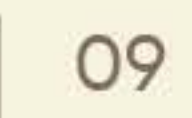

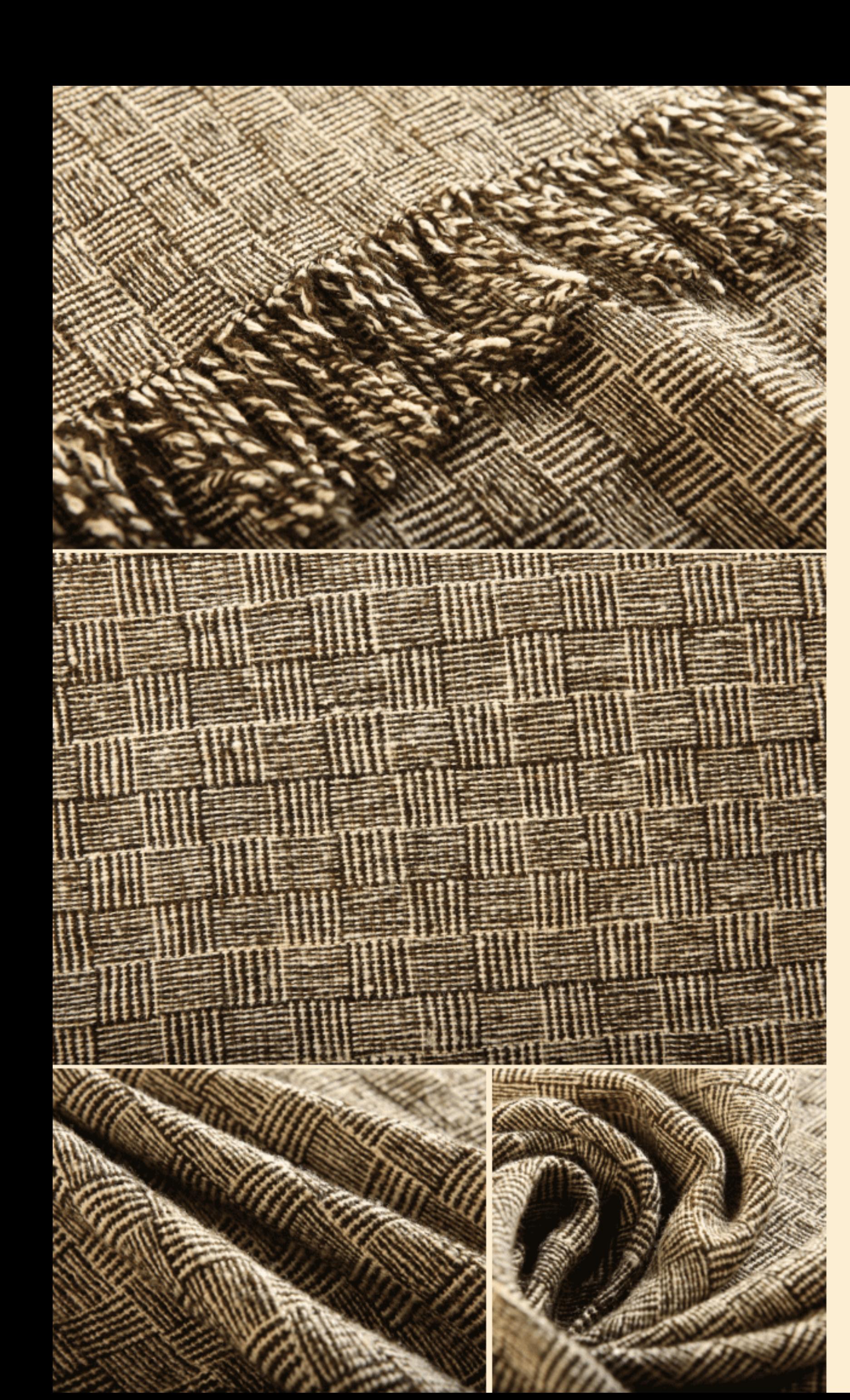

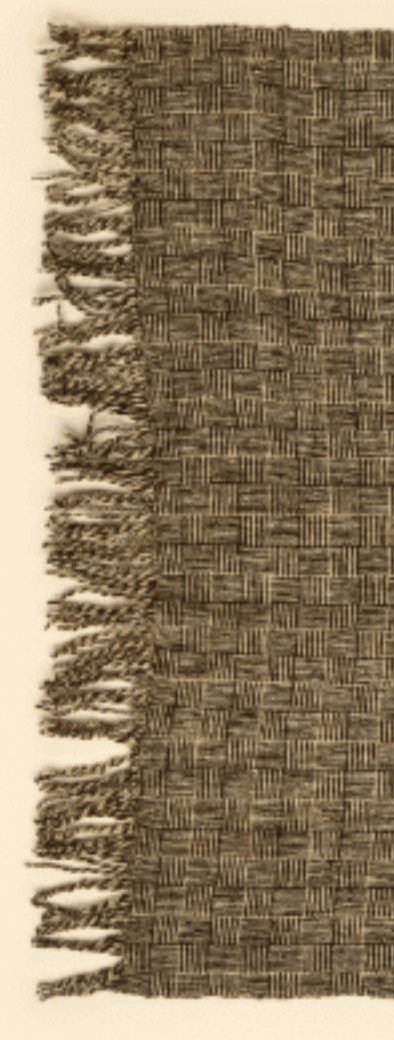

### Textiles

Mención Tradicional

### Segundo Premio

EX AECUO

EX AECUO SUSANA RETIS LOREÑA  $^{\prime\prime}$ CHALL" 64cm. x 185cm. HUÁNUCO

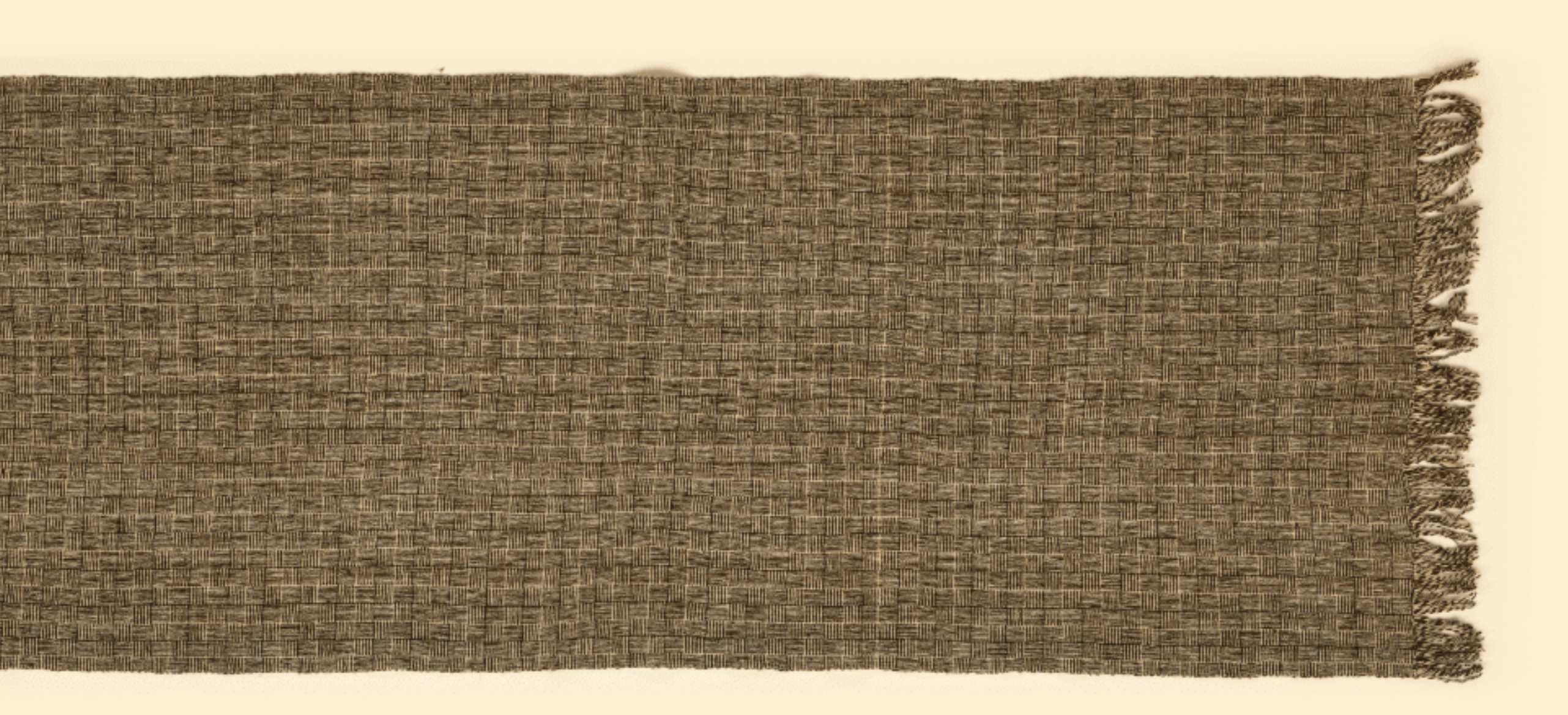

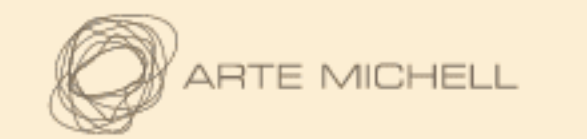

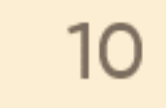

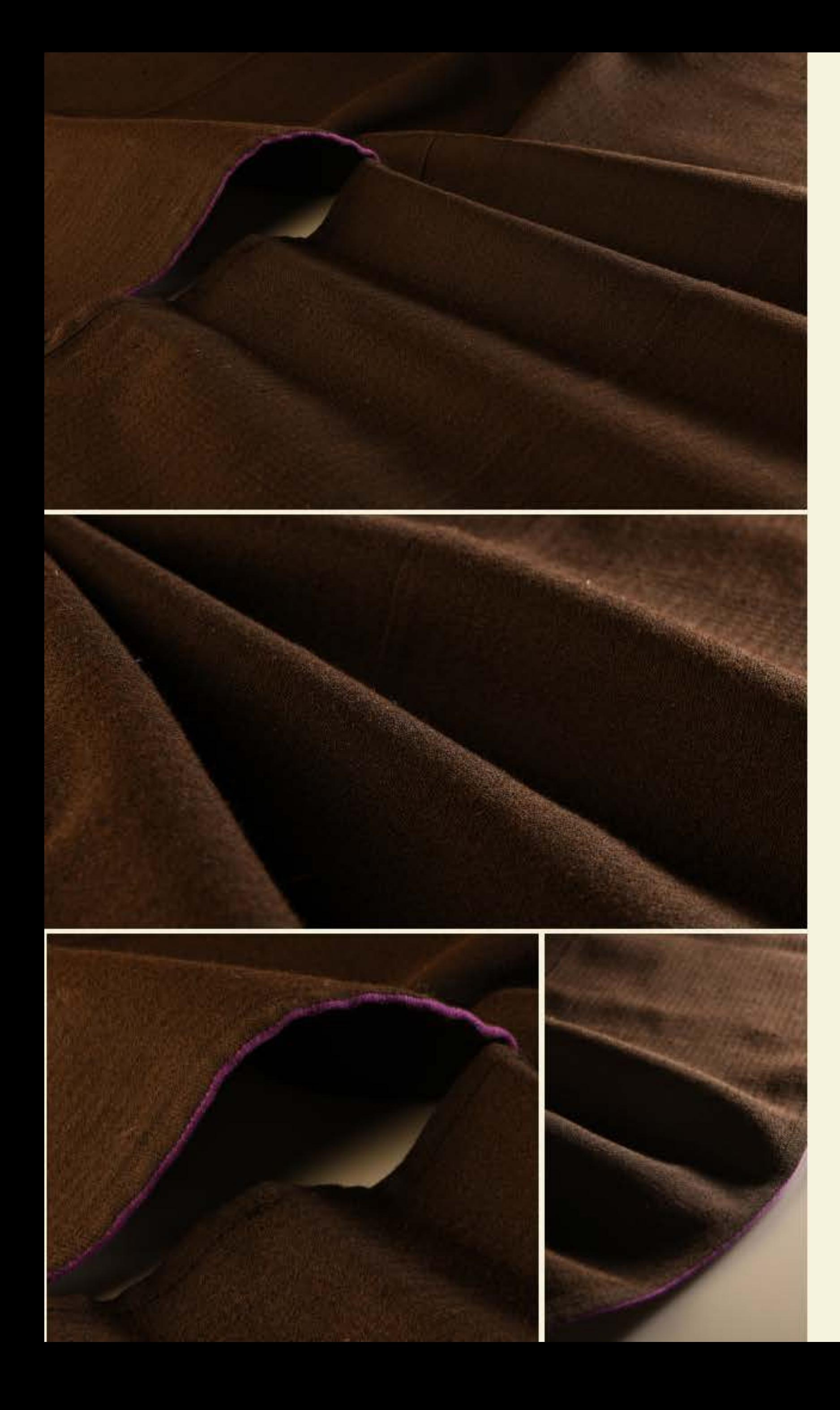

### Textiles Mención Tradicional

#### Mención Honrosa

#### HORMESINDA SOLANO MEDINA

"PONCHO CHOTANO" 130cm. x 95cm. CAJAMARCA

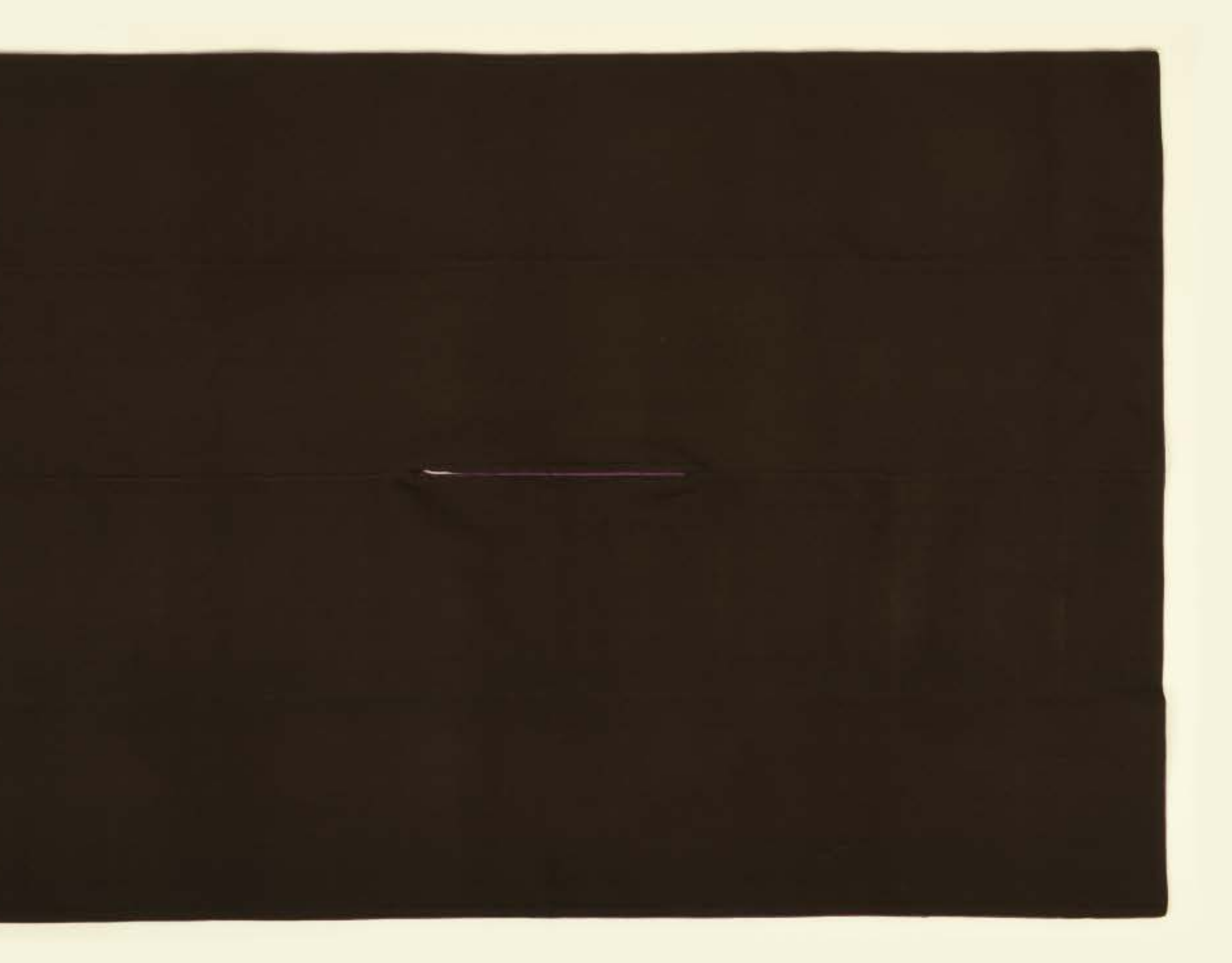

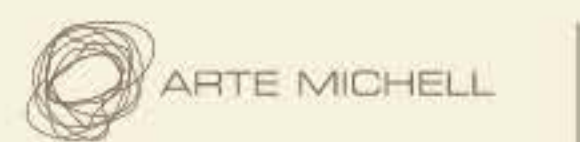

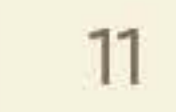

# Textiles | clasificados

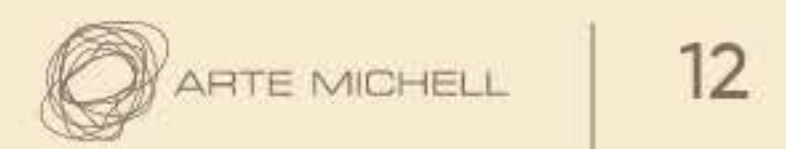

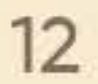

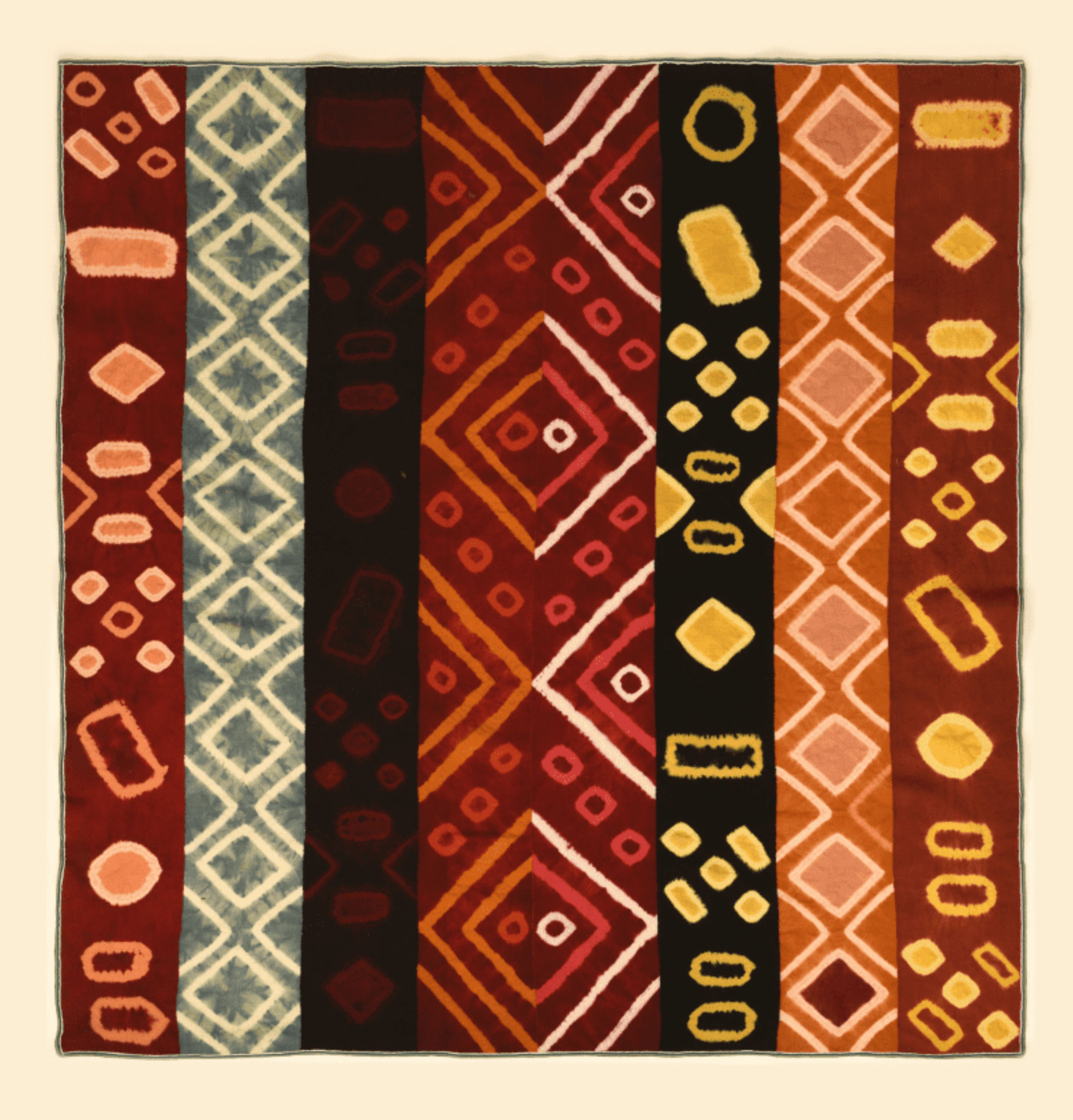

 $\mathbf{1}$ 

#### ALIPIO MELO IRCO

 $^{\prime\prime}$  WATAY LLIQLLA" 160cm. x 170cm. CUSCO

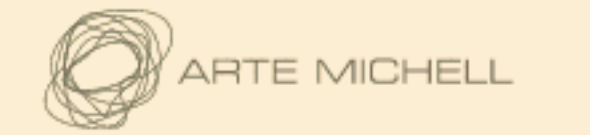

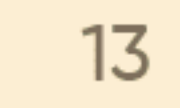

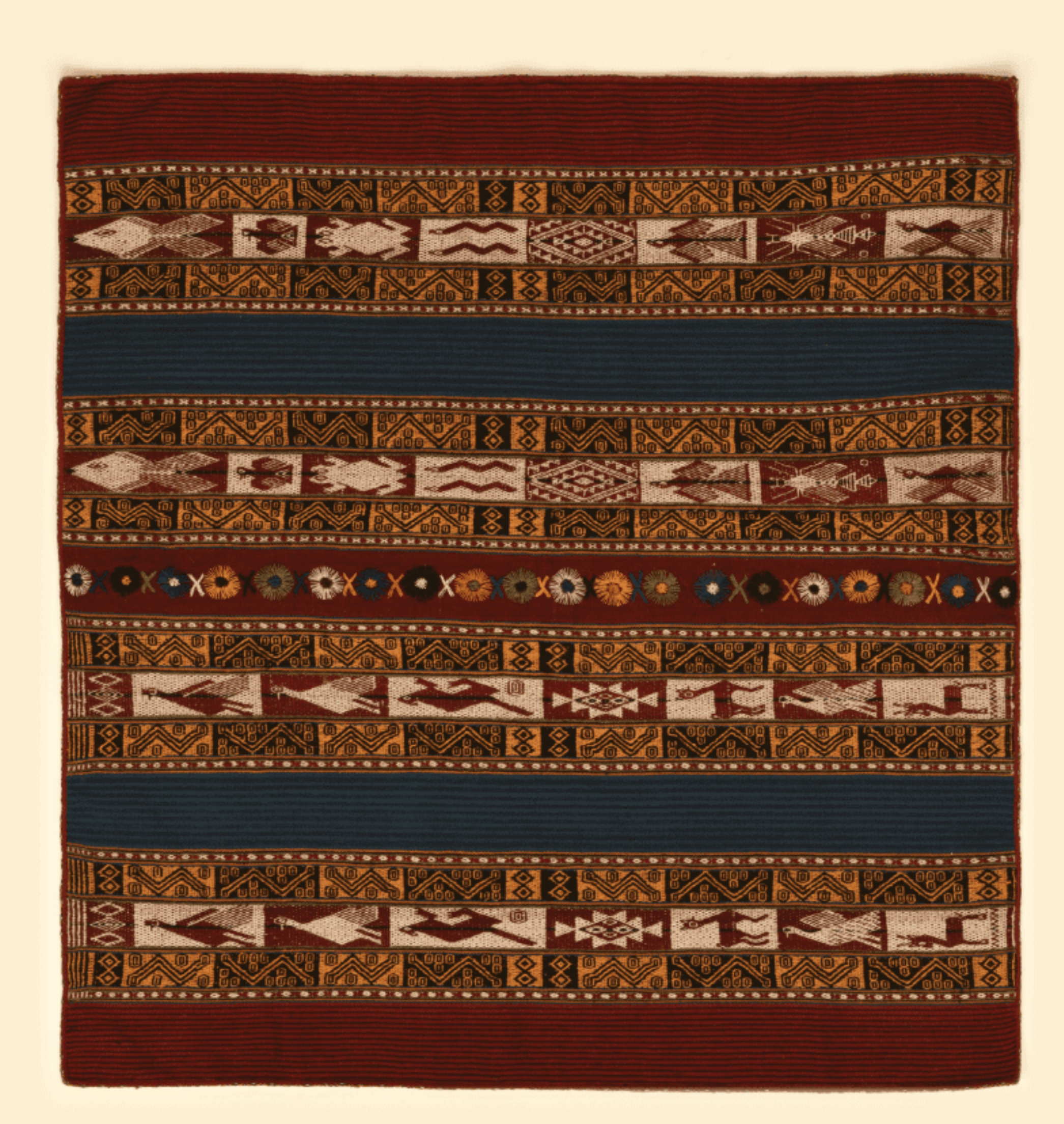

 $\overline{2}$ 

#### ALINA ILLA VELÁSQUEZ

"LA NATURALEZA DE MI COMUNIDAD" 110cm. x 115cm. CUSCO

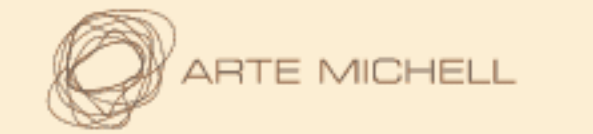

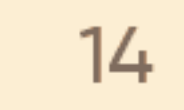

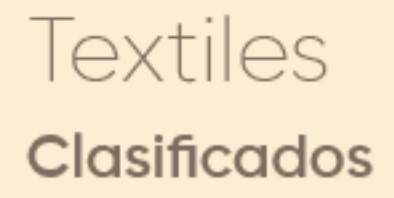

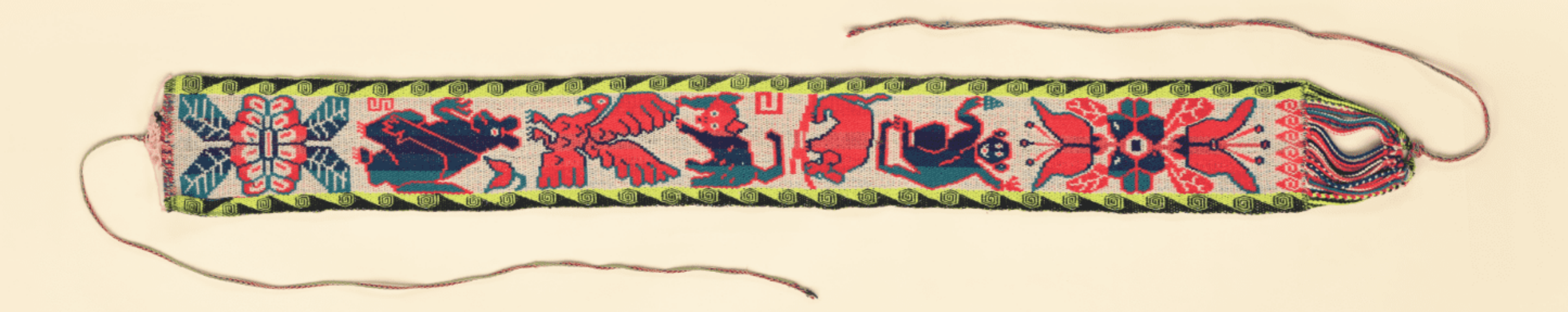

 $\overline{3}$ 

#### BENITA ANCCO HUAQUISTO

"CHUMPI" 16cm. x 160cm. PUNO

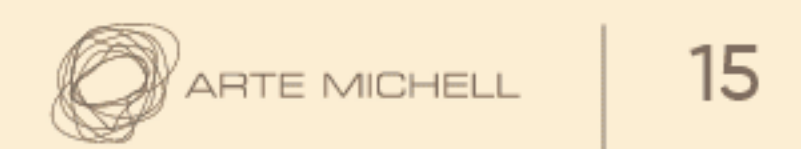

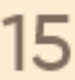

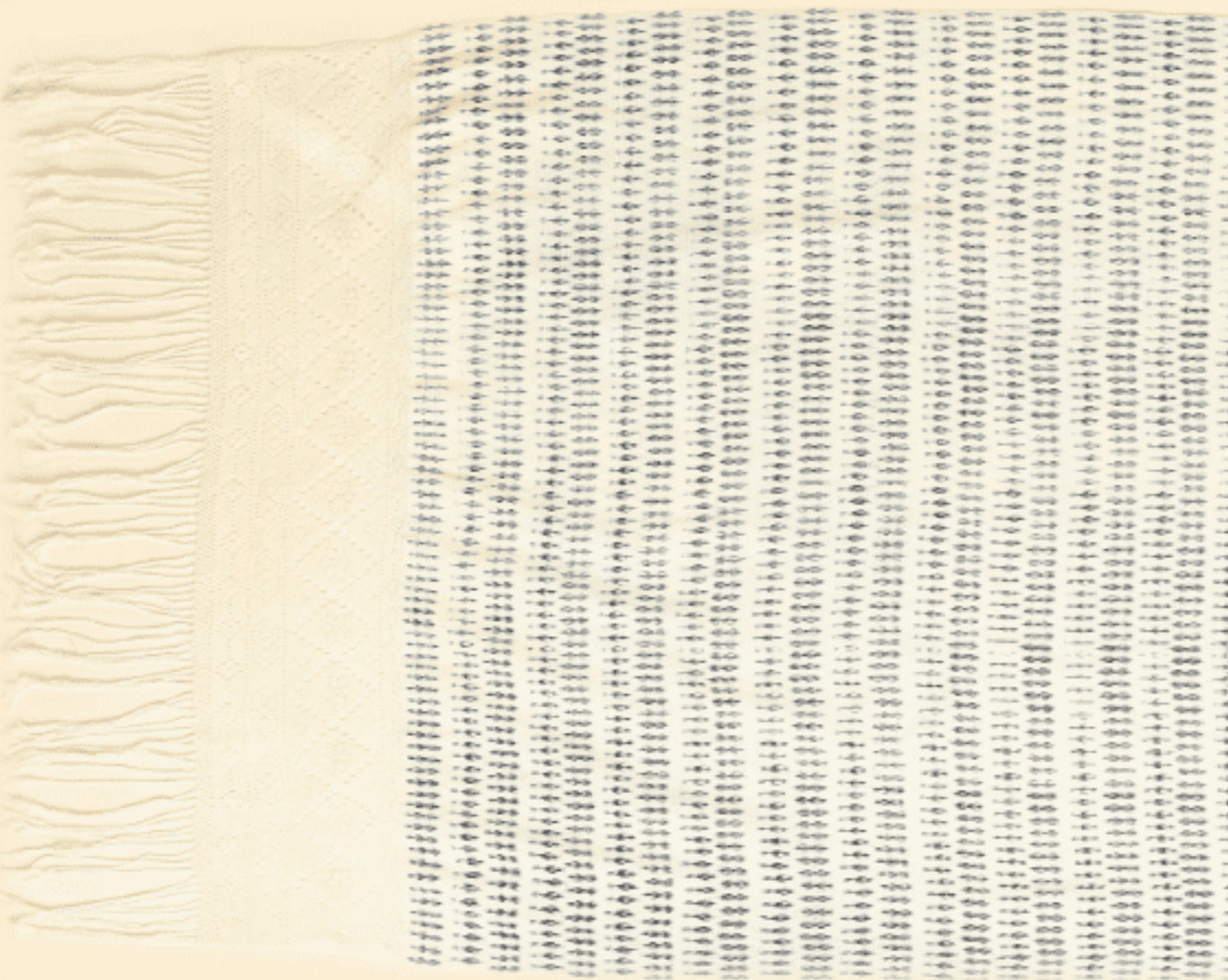

4

#### **CARMEN ZOILA SEGURA DÍAZ**

"CLAVEL" 90cm. x 250cm. CAJAMARCA

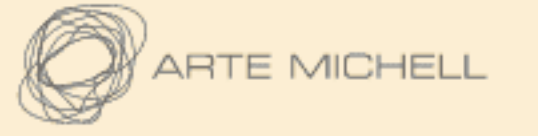

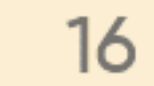

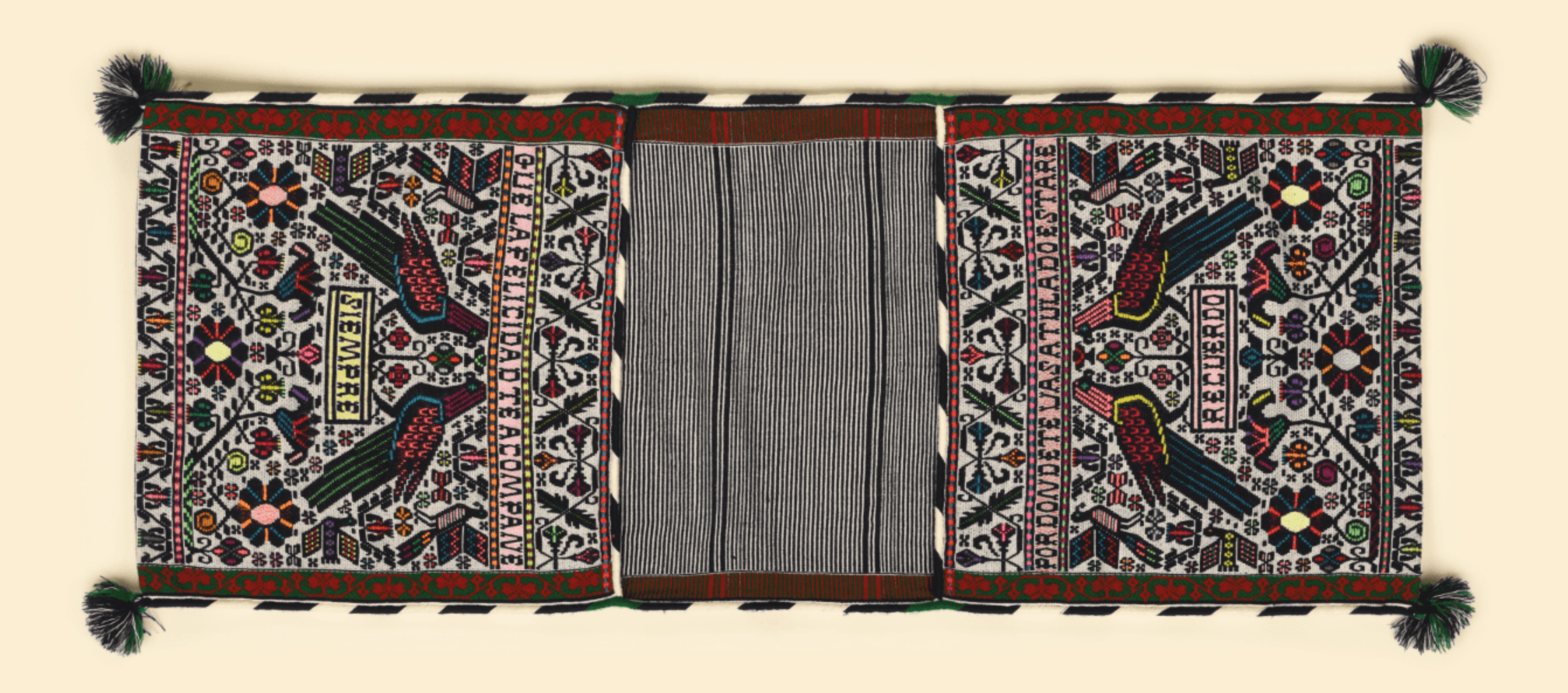

 $5<sup>1</sup>$ 

#### **DELIDA ACUÑA LINARES**

"ALFORJITA CHOTANA HERMOSA Y PALANGANA" 100cm. x 40cm. CAJAMARCA

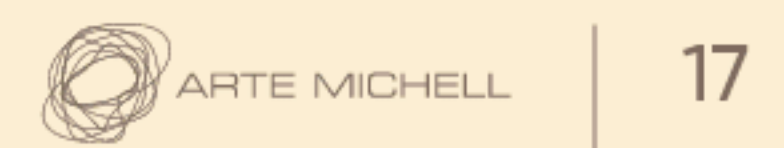

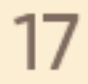

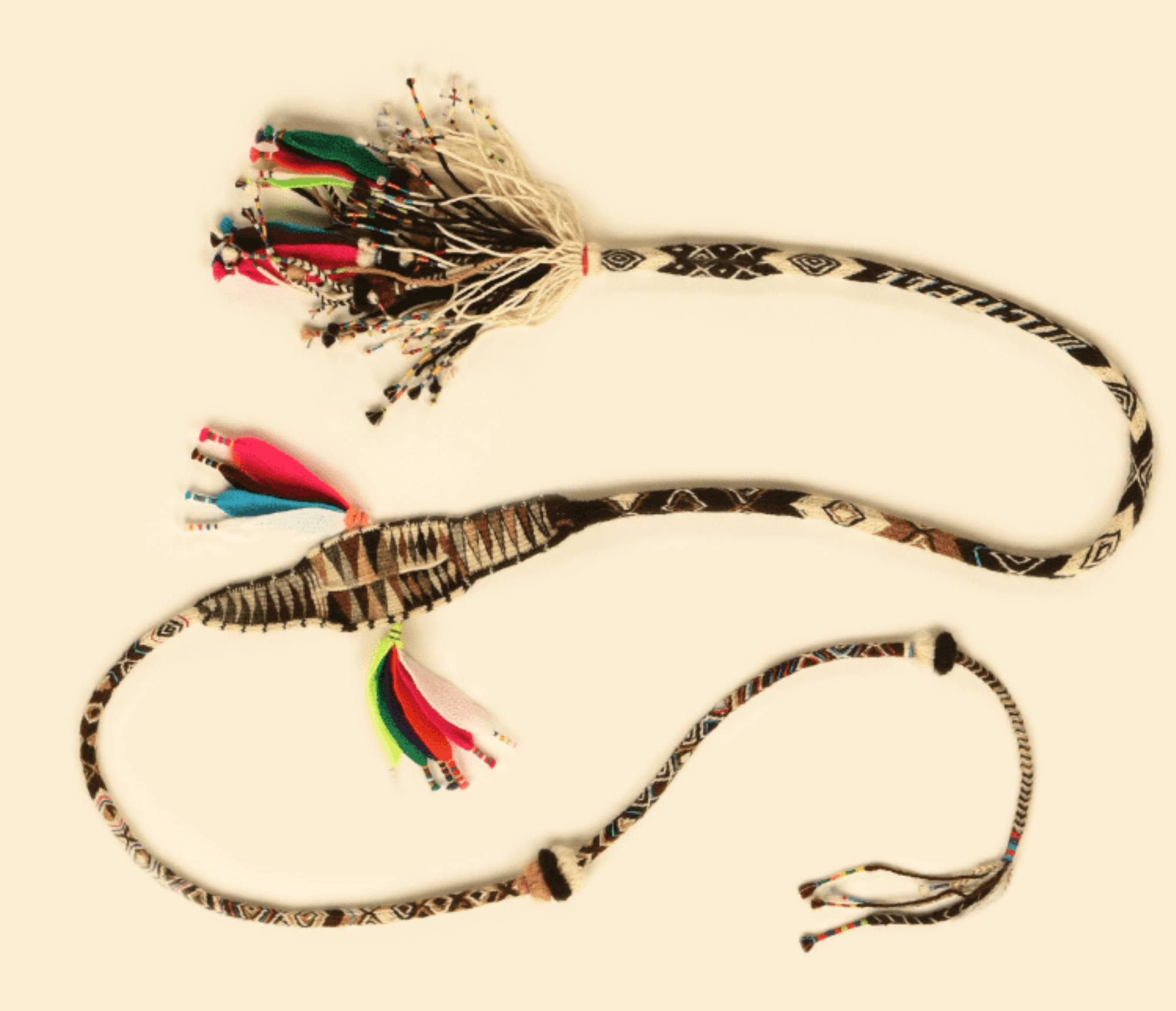

 $\ddot{\circ}$ 

#### EDY MOLLOCAHUANA PATIÑO

"HUARACCA" 175cm. AREQUIPA

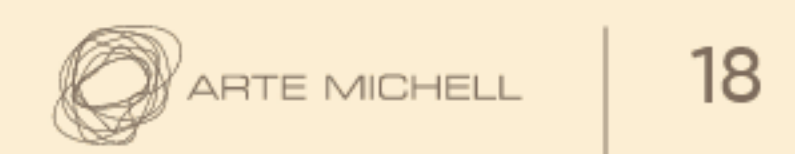

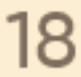

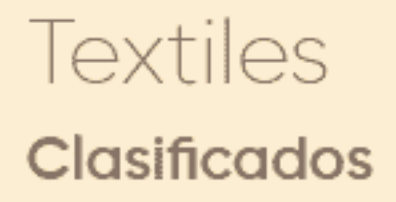

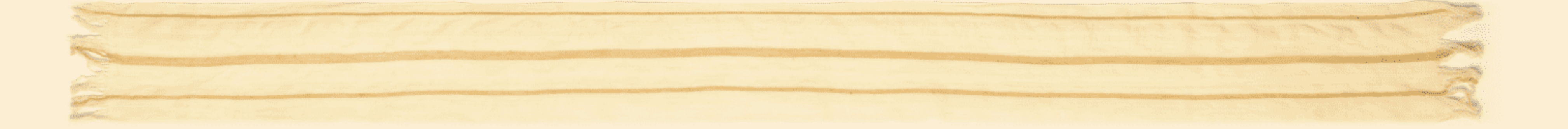

 $\overline{7}$ 

#### EPIFANIA TRINIDAD TOLENTINO

"CHALINA" 18cm. x 200cm. HUÁNUCO

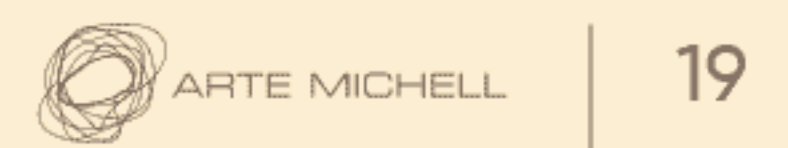

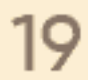

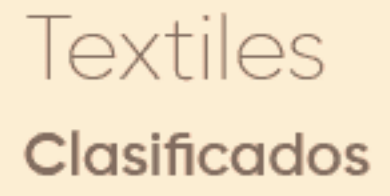

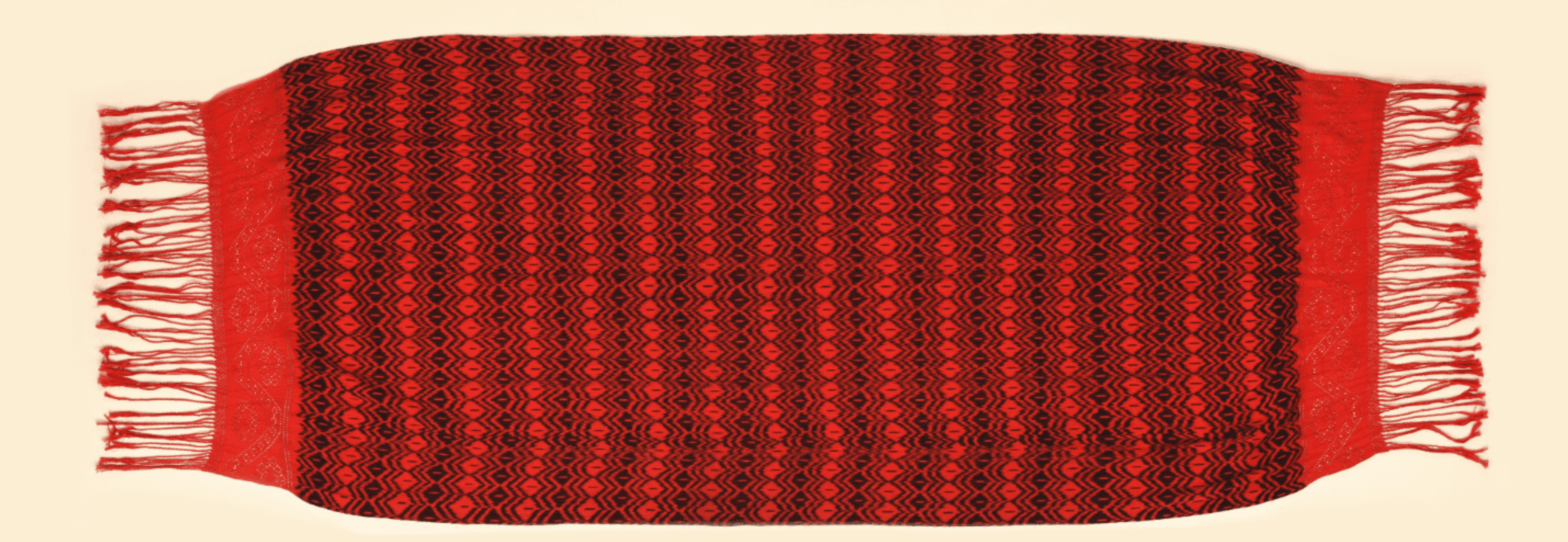

#### FLOR DE MARÍA SILVA DE VÁSQUEZ

"CREATIVO DOBLE COCO COLOR ROJO AZUL" 90cm. x 245cm. CAJAMARCA

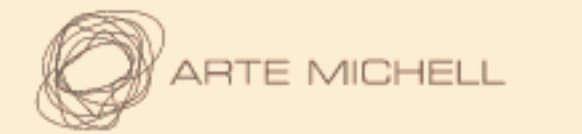

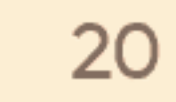

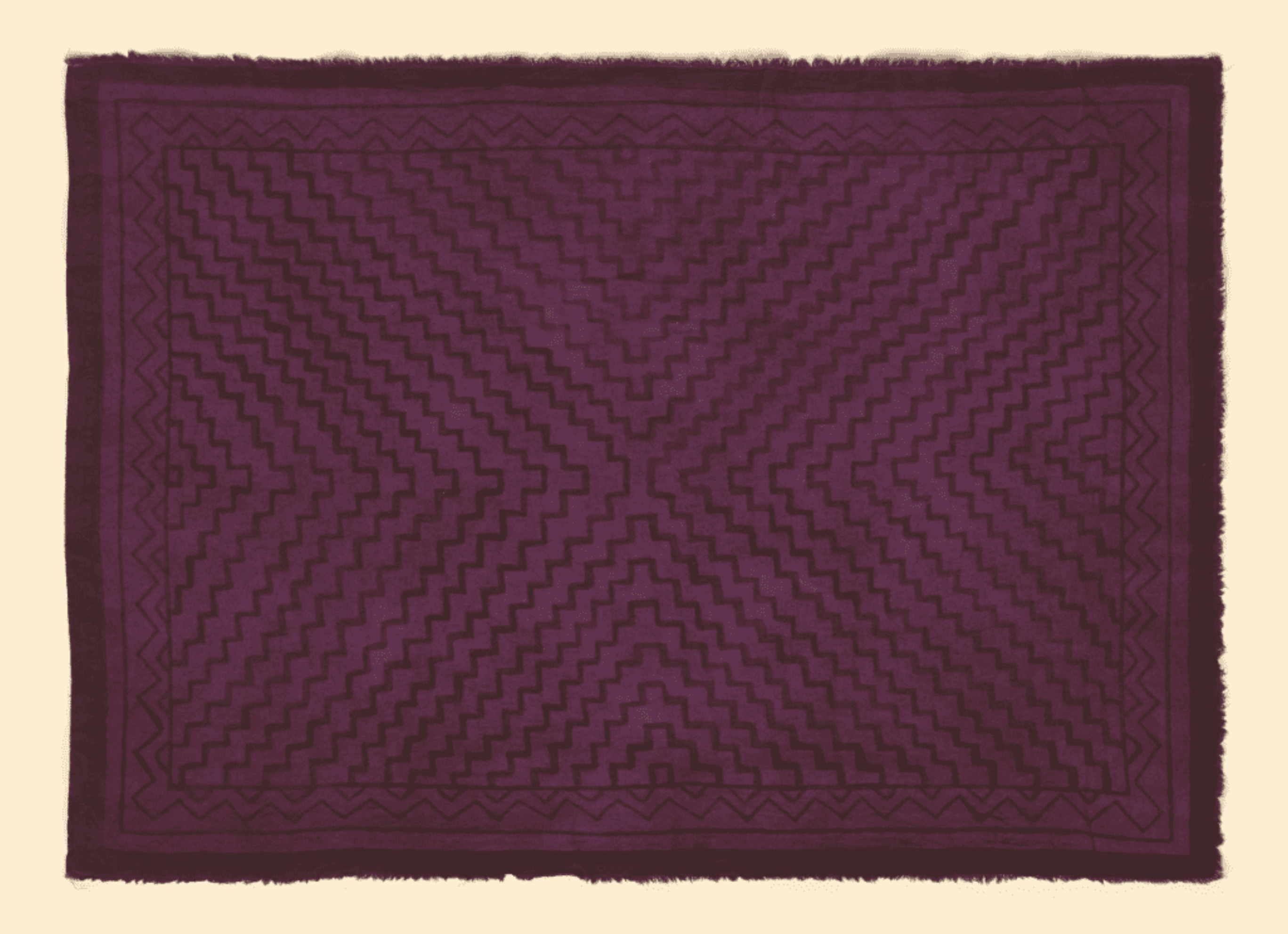

9

#### **FLORINDA CASTRO SÁNCHEZ**

"MANTEL CHICO PINTADO" 52cm. x 70cm. UCAYALI

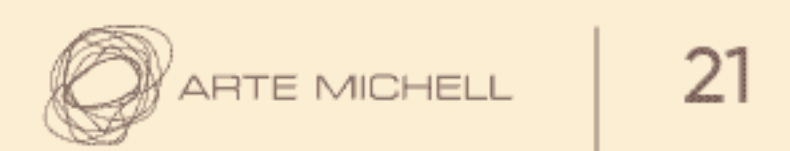

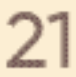

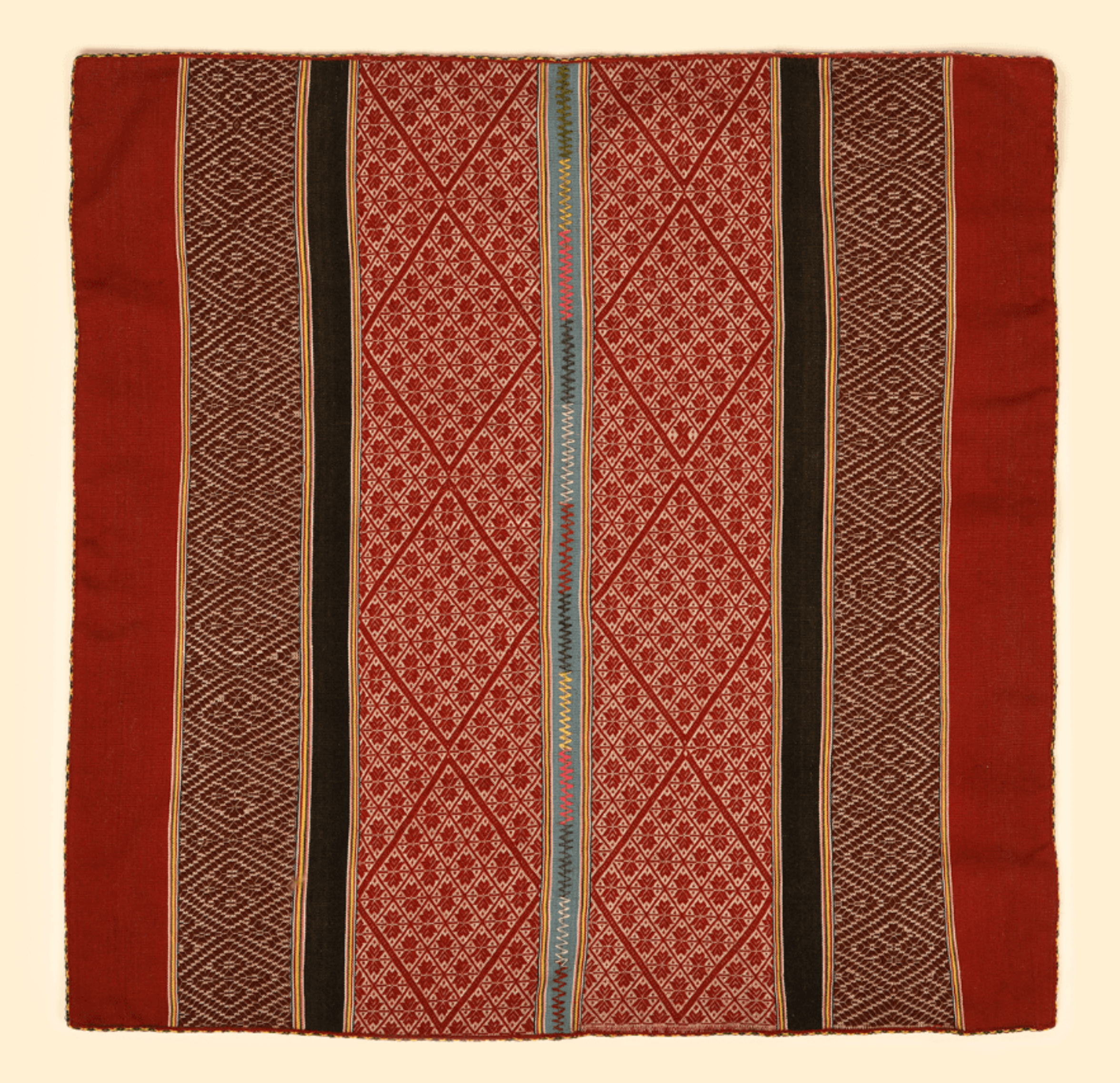

 $10$ 

#### GUILLERMINA MAMANI HUAMÁN

"LLICLLA CEREMONIAL" 70cm. x 70cm.  $CUSCO$ 

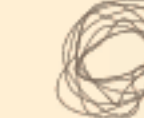

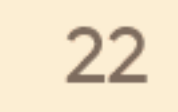

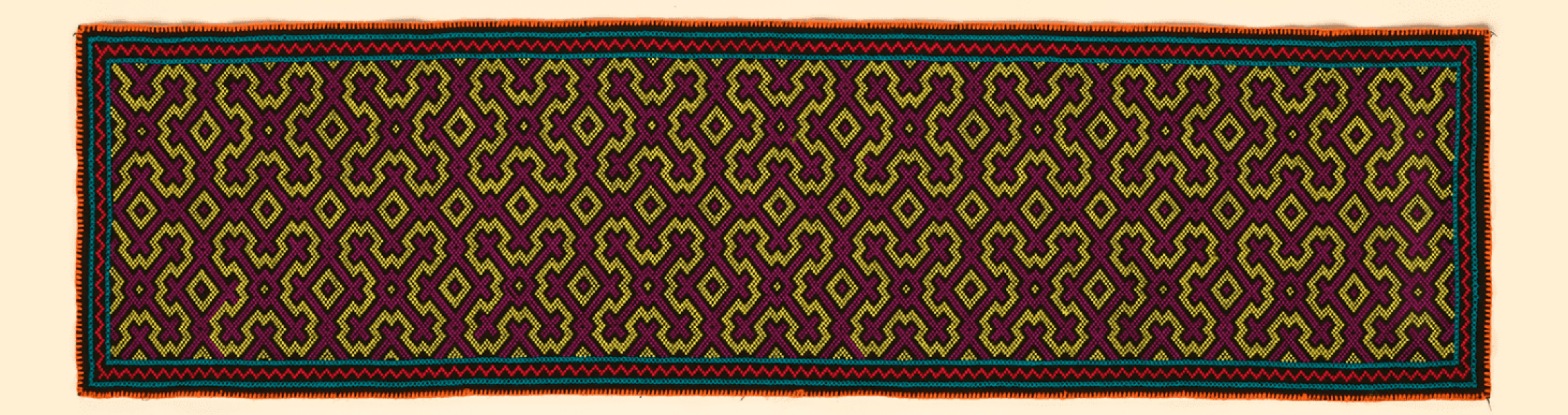

 $11$ 

#### **ISABEL SILVANO SANDOVAL**

"CENTRO DE MESA BORDADO" 38cm. x 150cm. UCAYALI

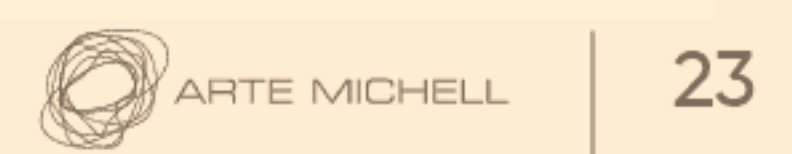

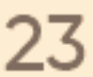

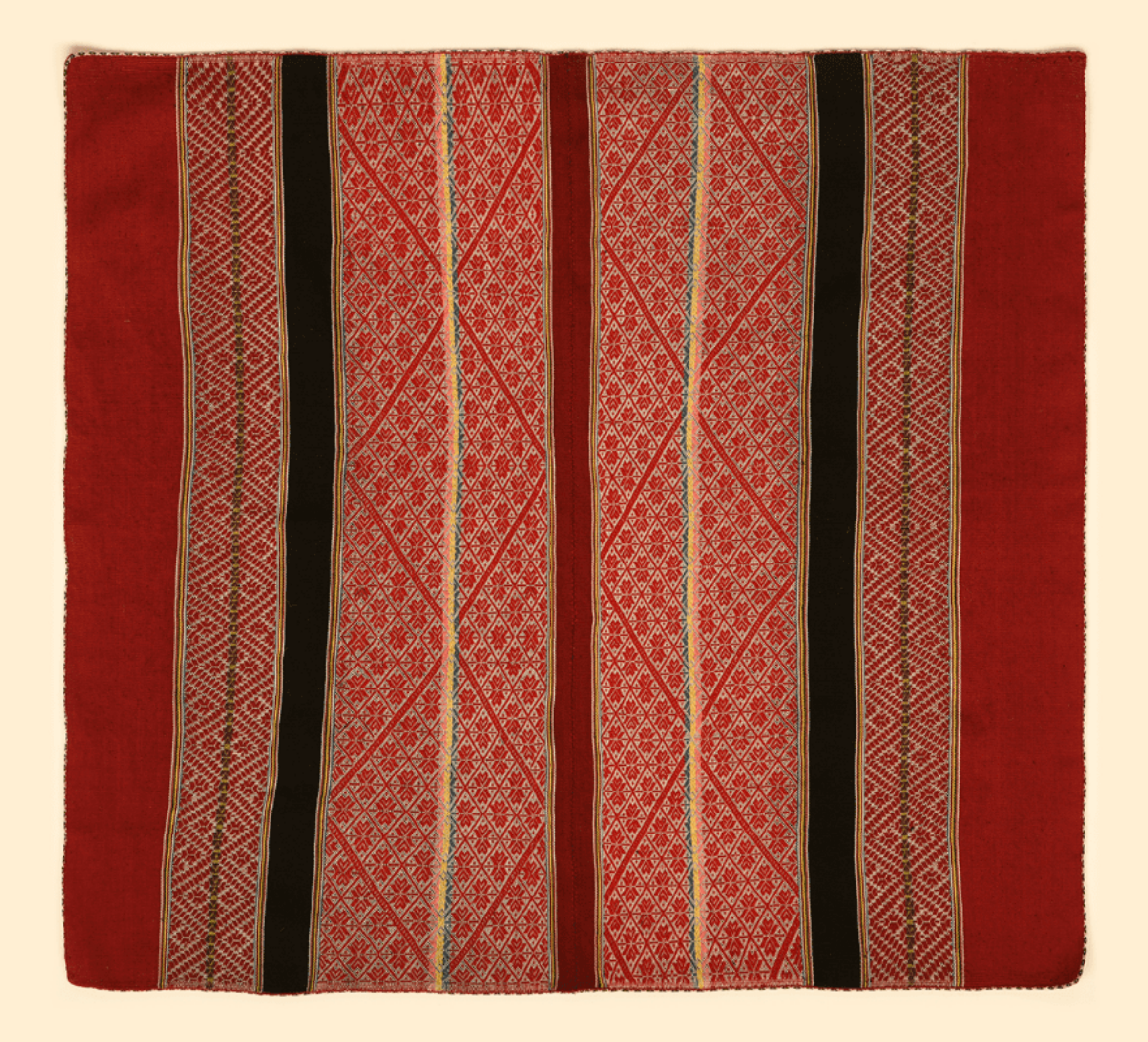

 $12$ 

#### JUANA TURPO MERMA

"MANTA CERMONIAL" 70cm. x 80cm. CUSCO

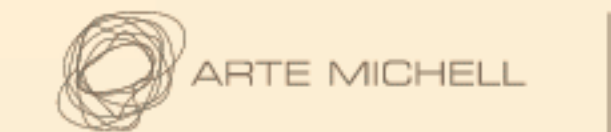

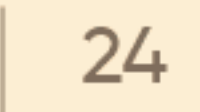

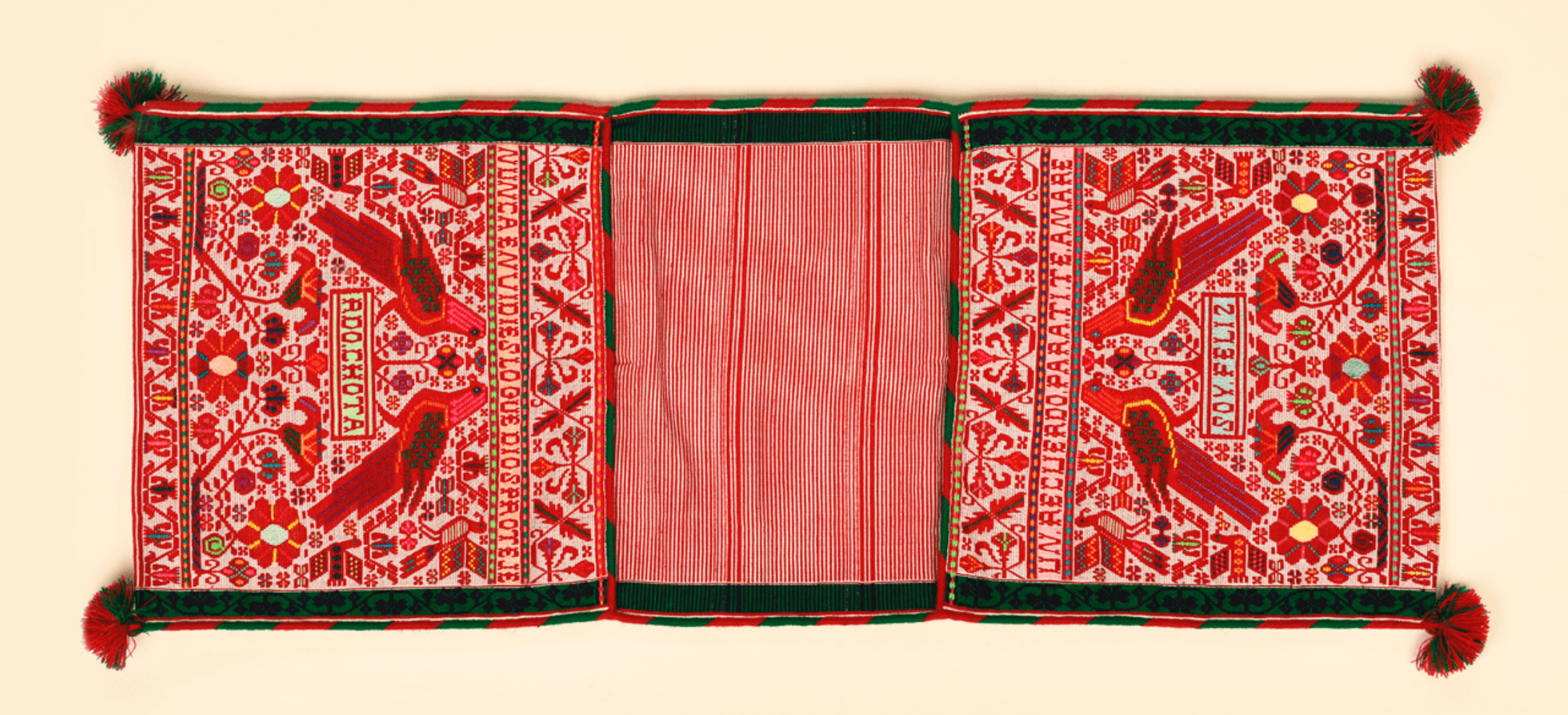

 $13$ 

#### LAURA HUAMÁN RUBIO

"ALFORJA CHOTANA" 100cm. x 40cm. CAJAMARCA

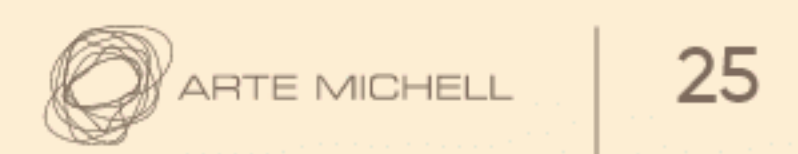

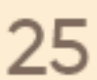

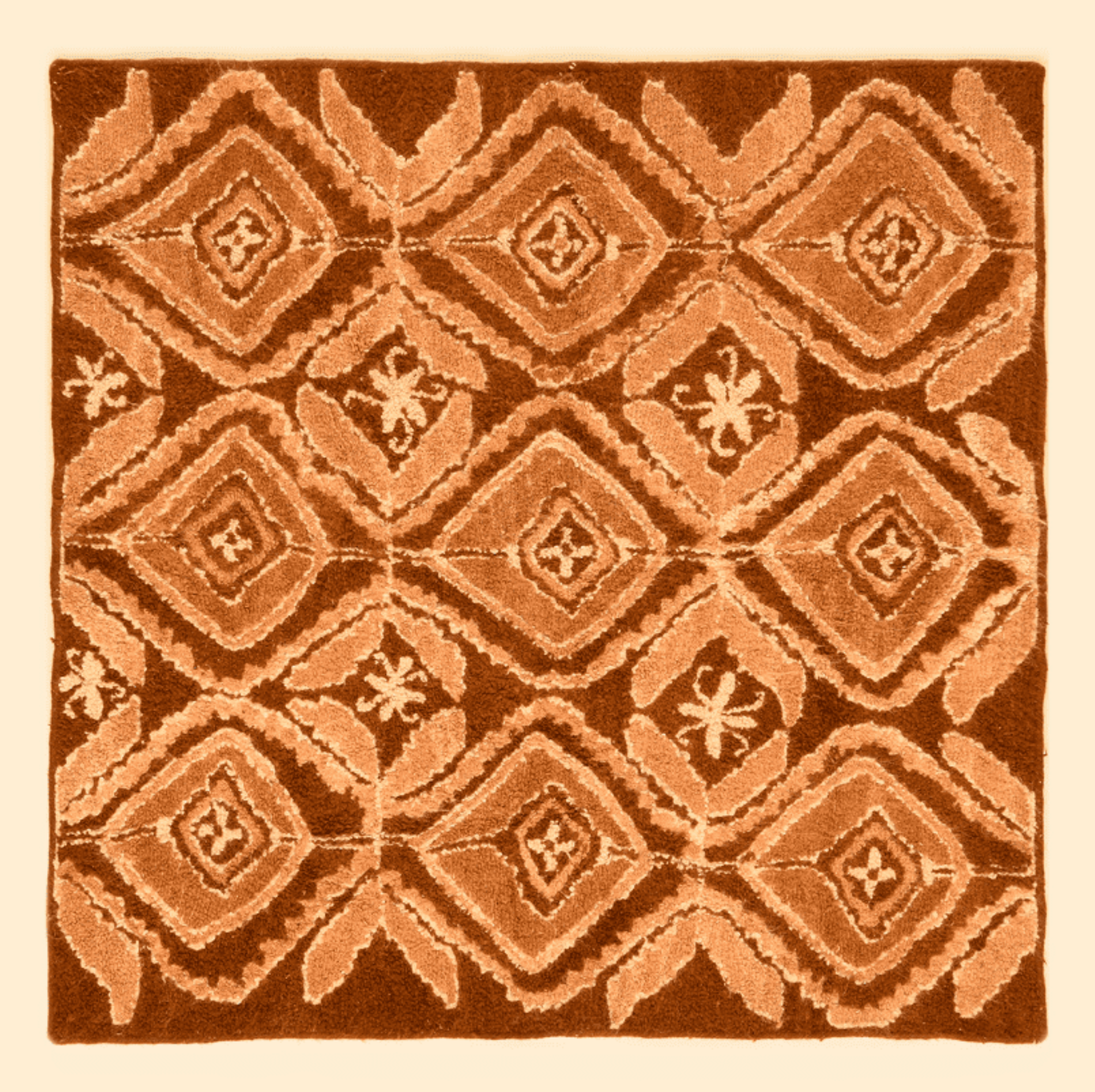

 $14$ 

#### **LISAURO TAFUR BARBOZA**

"OBRA SAMAY" 130cm. x 125cm. CAJAMARCA

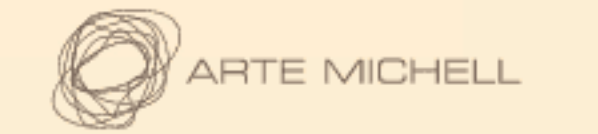

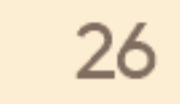

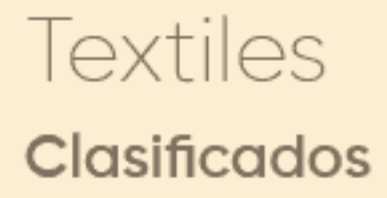

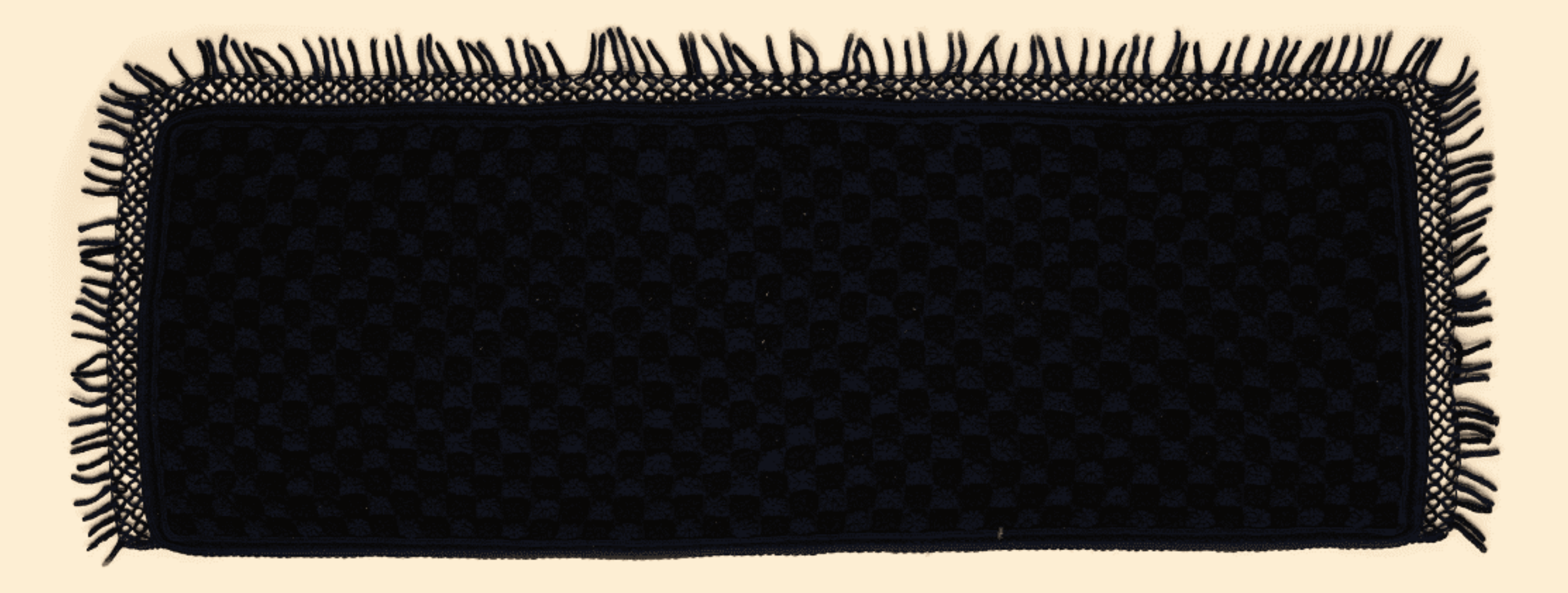

#### **LISBETH MORI RIOS**

"CAMINO DE MESA" 25cm. x 65cm. UCAYALI

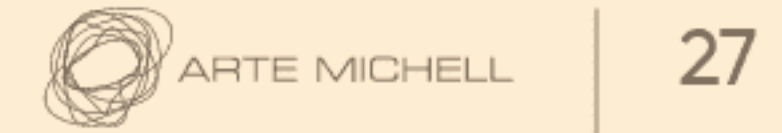

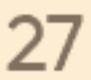

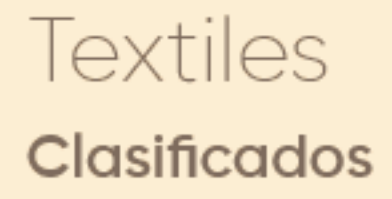

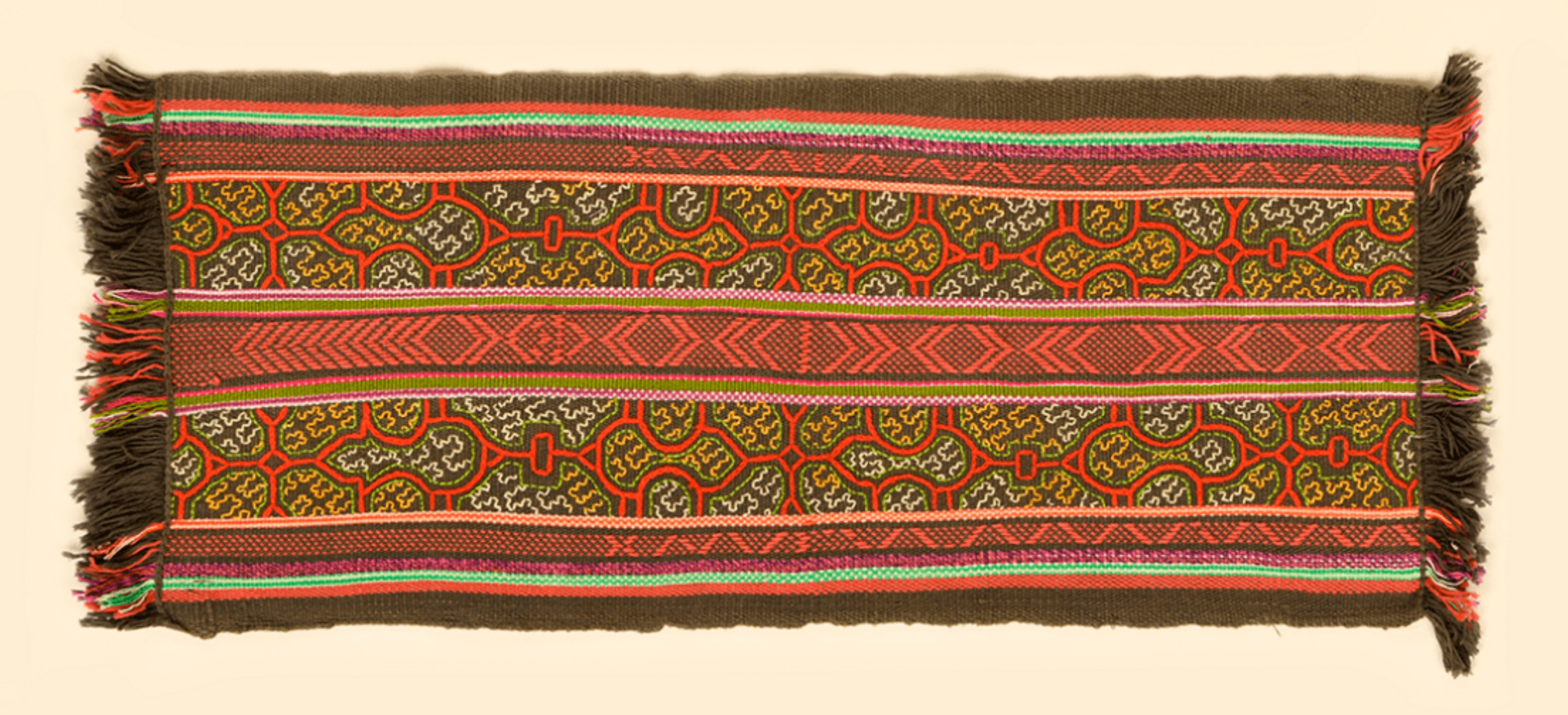

#### LUCINDA DELGADO DE CAMPOS

"CHALONA CHOTANITA" 70cm. x 175cm. CAJAMARCA

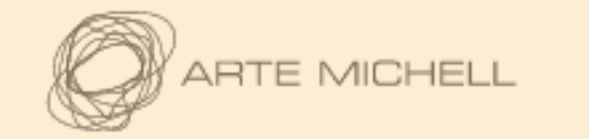

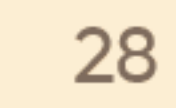

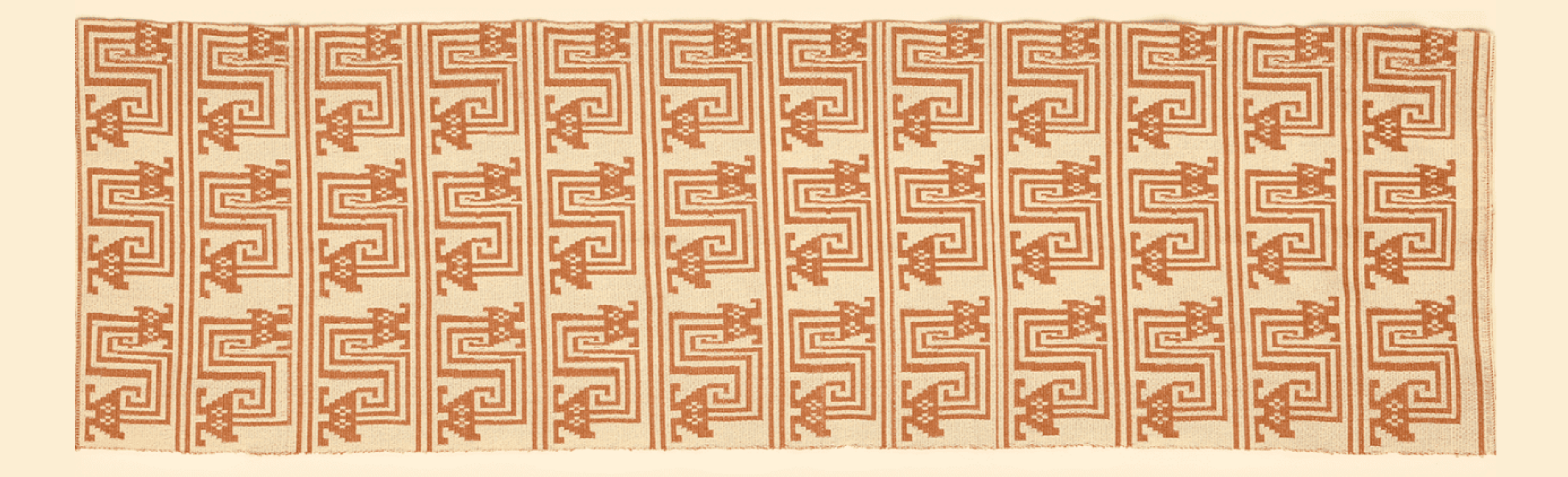

 $17$ 

#### LUZ MARINA BACA DE YRIGOÍN

 $^{\prime\prime}$  LIFES MOCHES" 45cm. x 150cm. LAMBAYEQUE

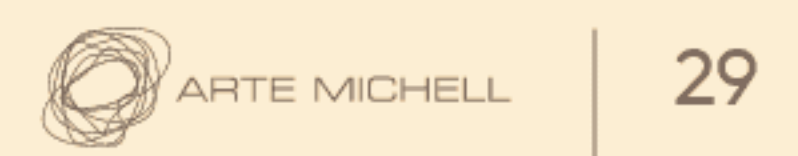

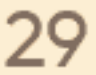

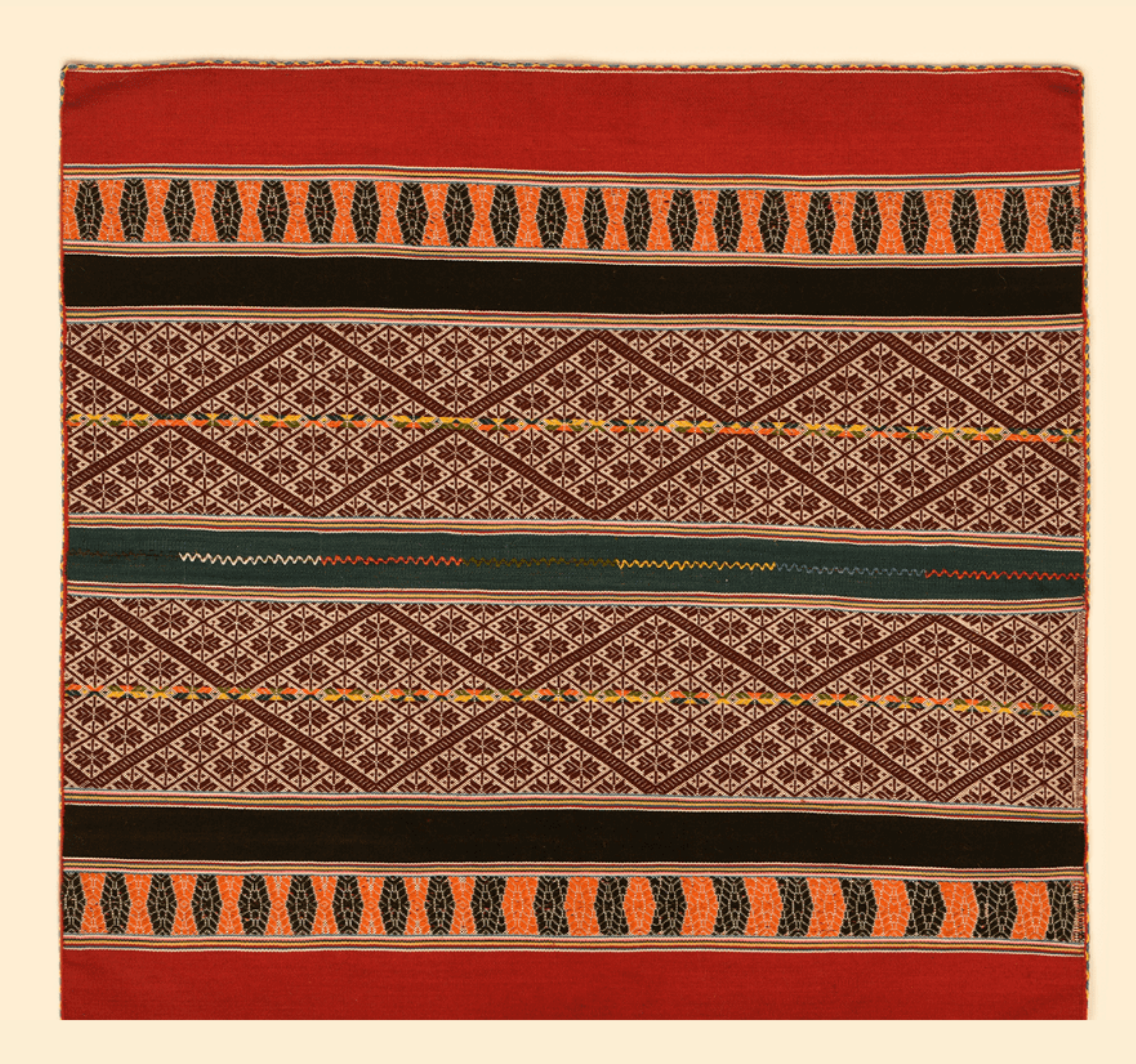

18

#### **MARÍA CONDORI CUCHICARI**

"MANTA CEREMONIAL" 72cm. x 72cm. CUSCO

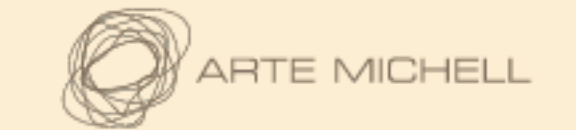

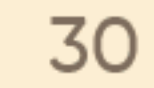

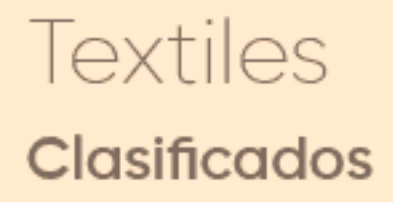

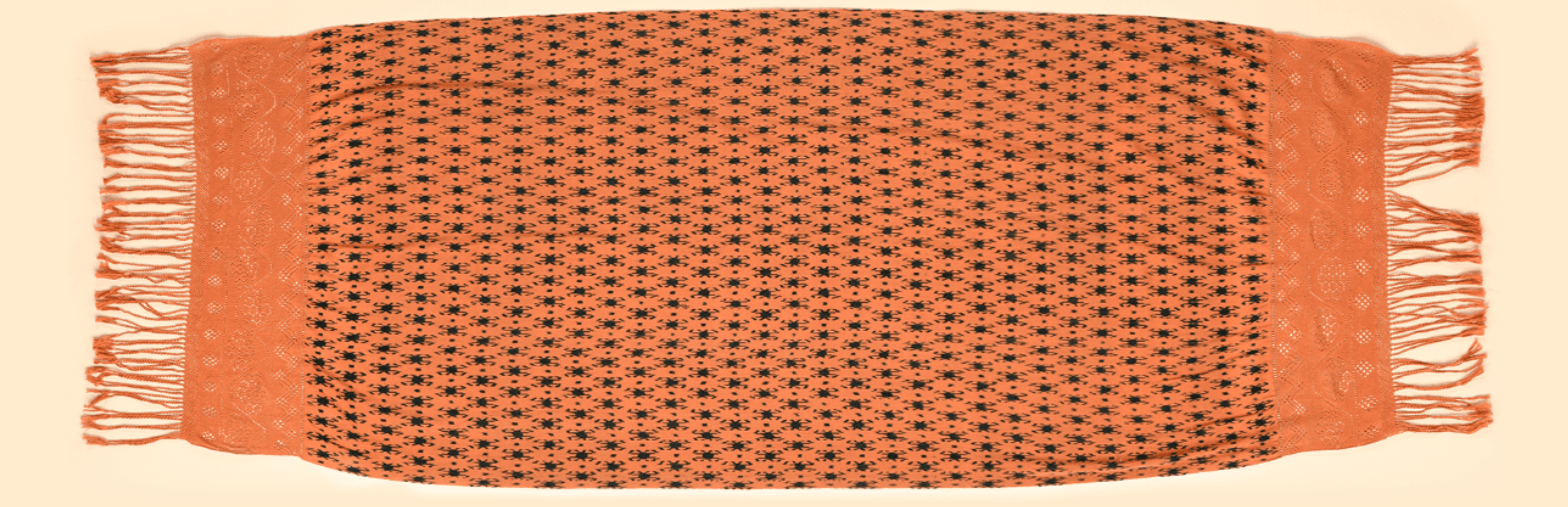

#### MARÍA ROJAS CAYATOPA

"TELAR COLOR MELÓN CON DISEÑO ARAÑAS" 90cm. x 250cm. CAJAMARCA

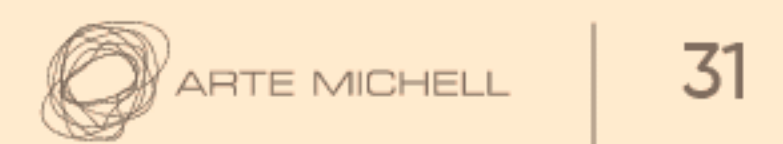

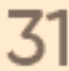

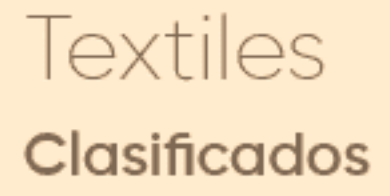

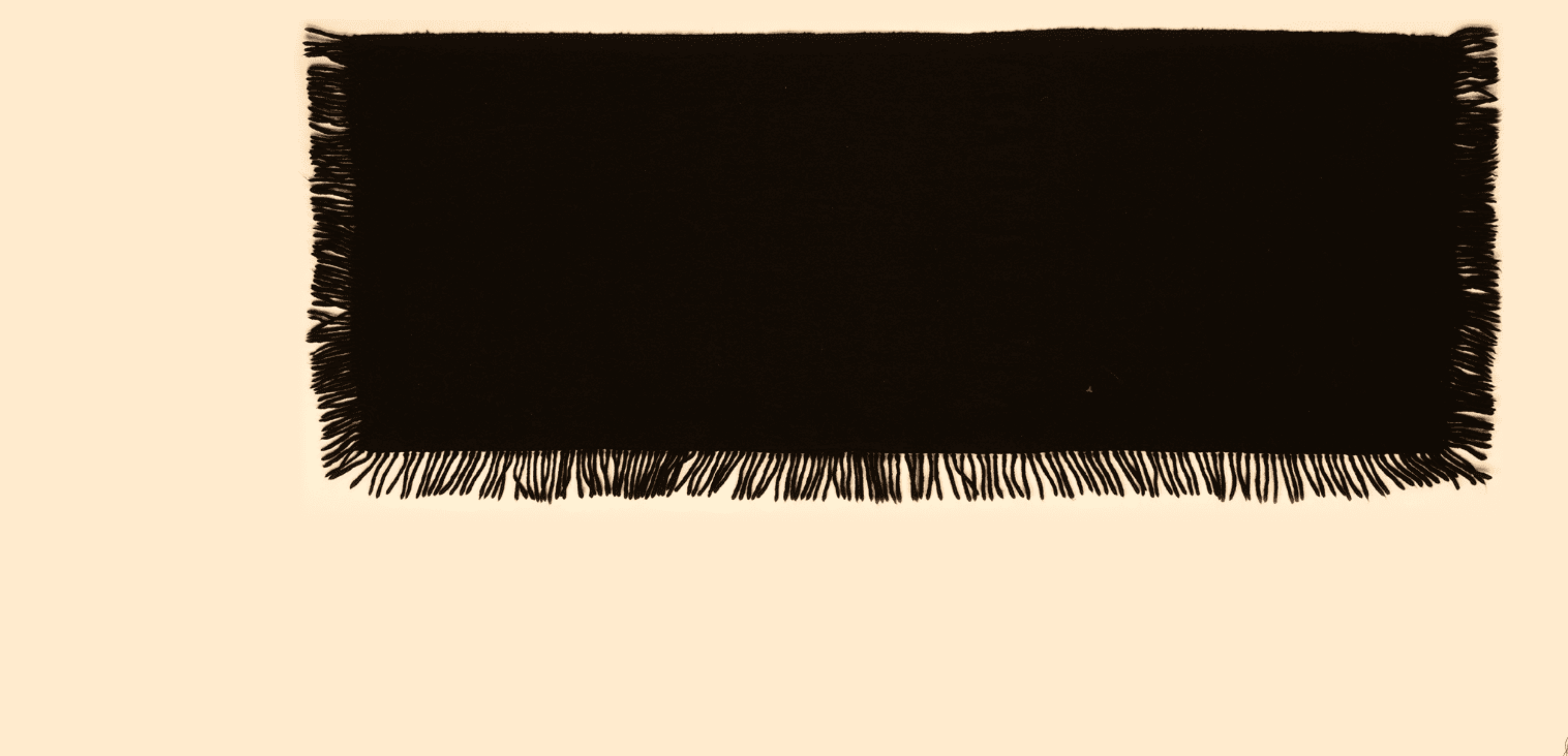

#### MARÍA ALEJANDRINA SALAZAR VÁSQUEZ

"CHALONA BATANADA NEGRA" 75cm. x 190cm. CAJAMARCA

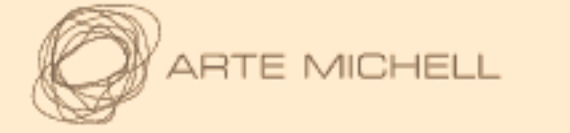

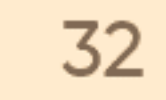

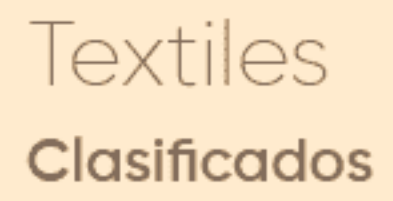

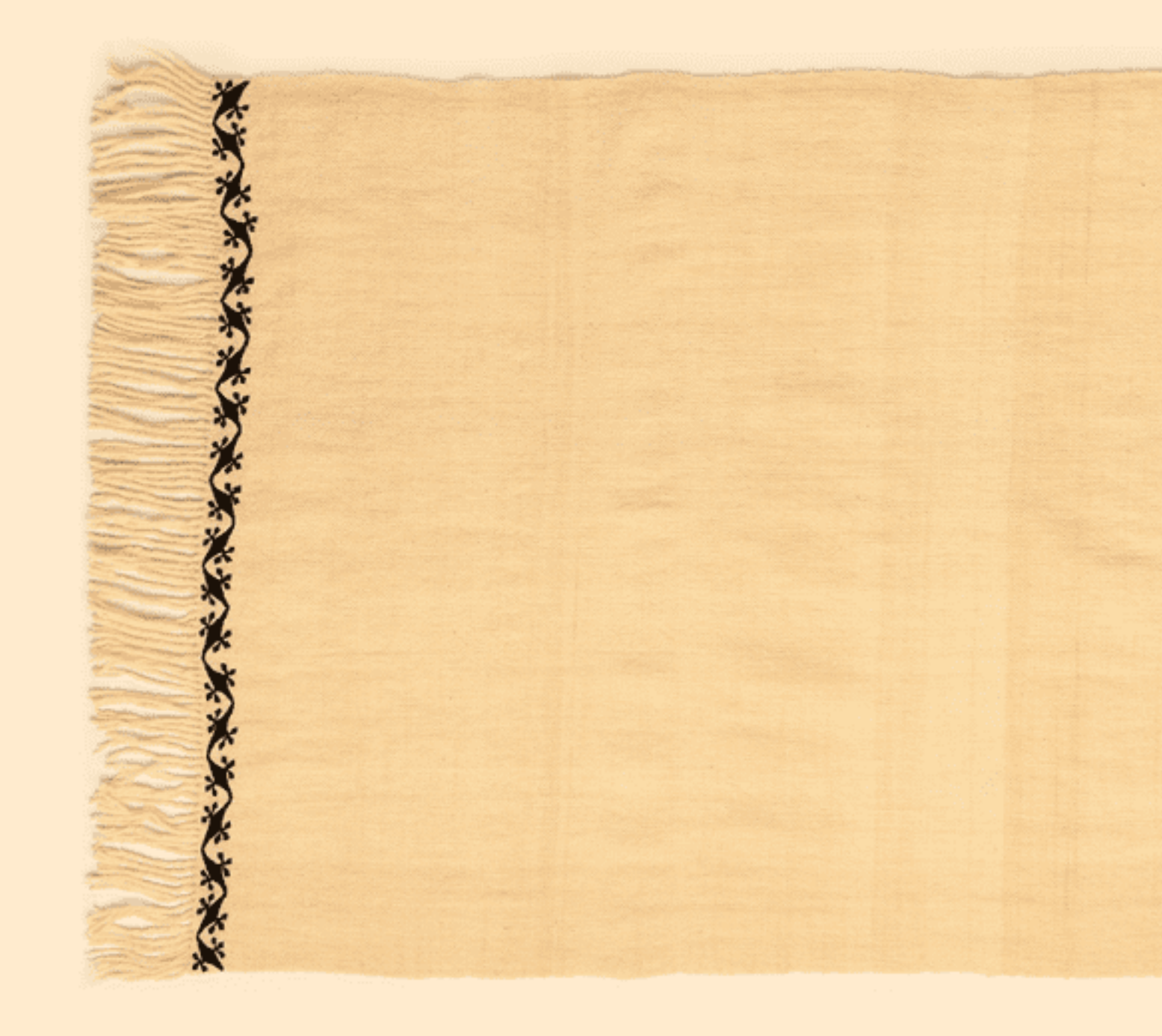

#### MARÍA LUZ PEREZ TRINIDAD

 $^{\prime\prime}$  CHALL"  $^-$ 65cm. x 180cm. HUÁNUCO

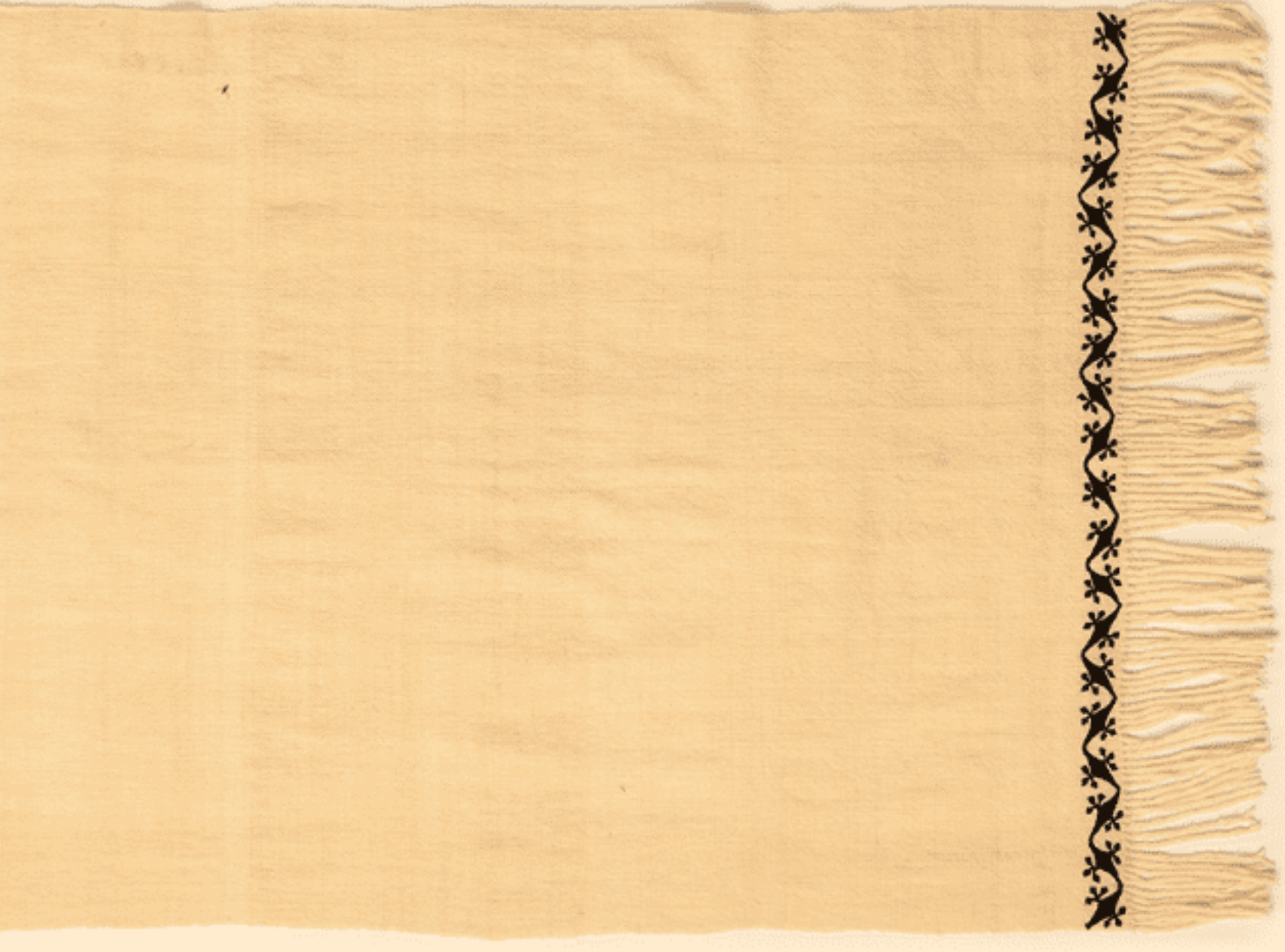

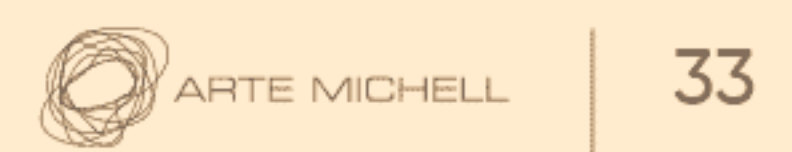

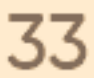

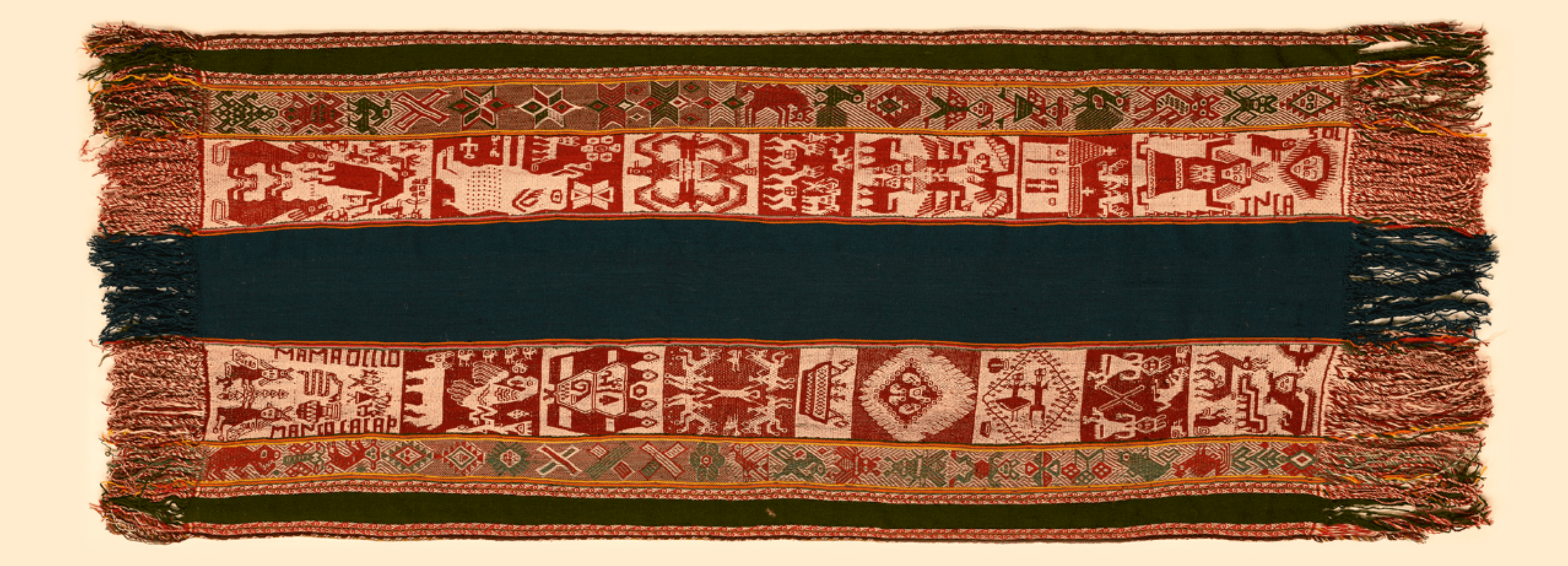

22

#### **MARÍA QUISPE BETANCUR**

"PASADIZO" 180cm. x 65cm.  $CUSCO$ 

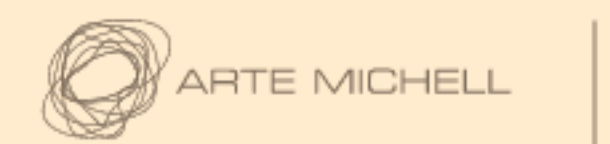

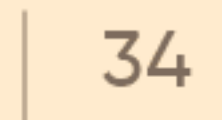

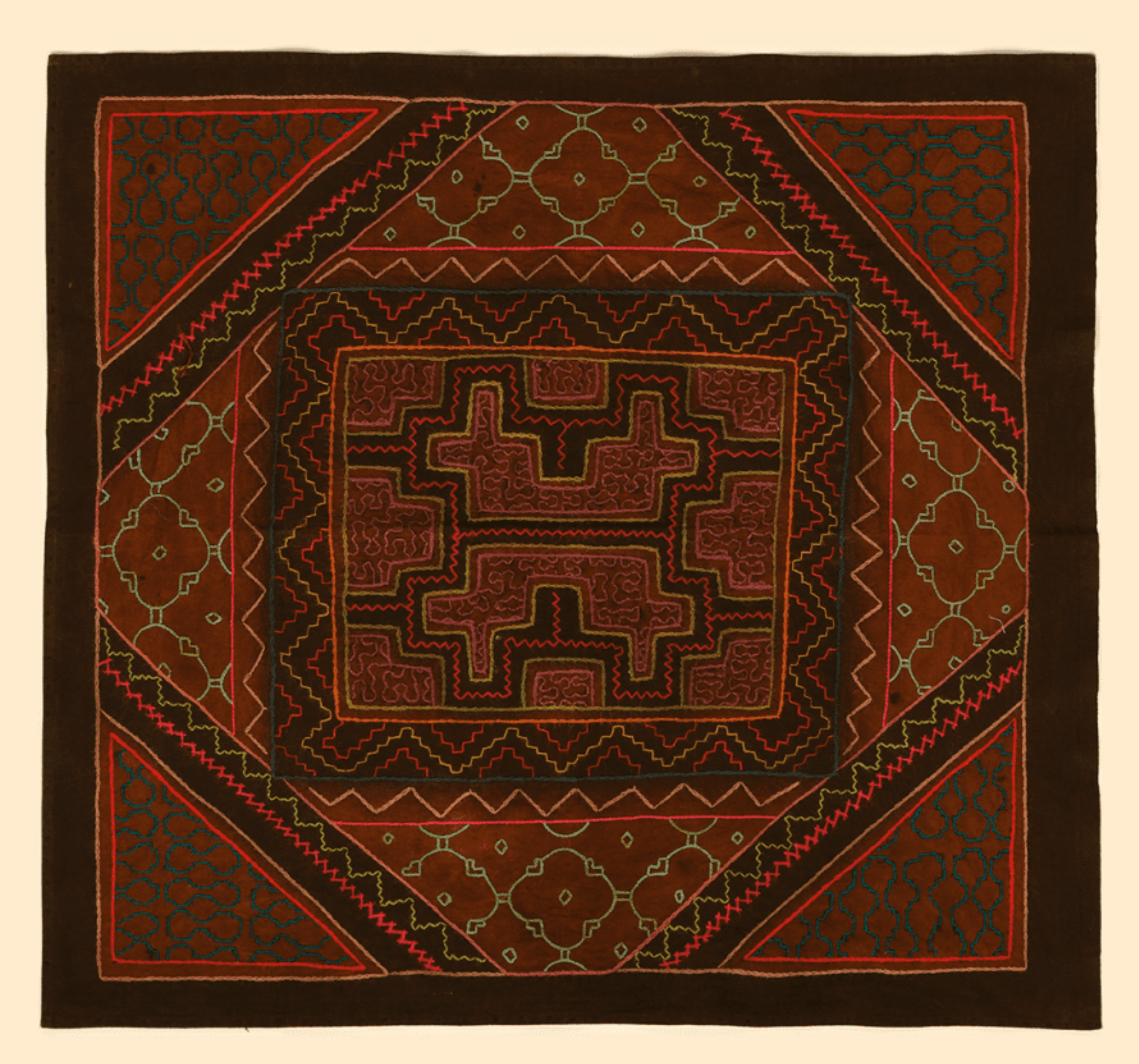

#### 23

#### **MIRIAM SORIA GONZALES**

"VISIÓN SHIPIBO AYAHUASCA" 72cm. x 70cm. UCAYALI

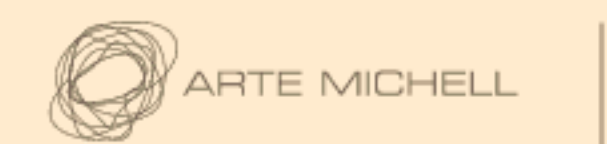

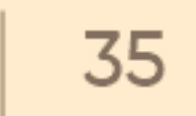

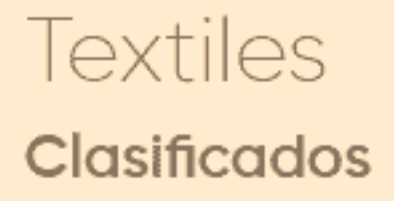

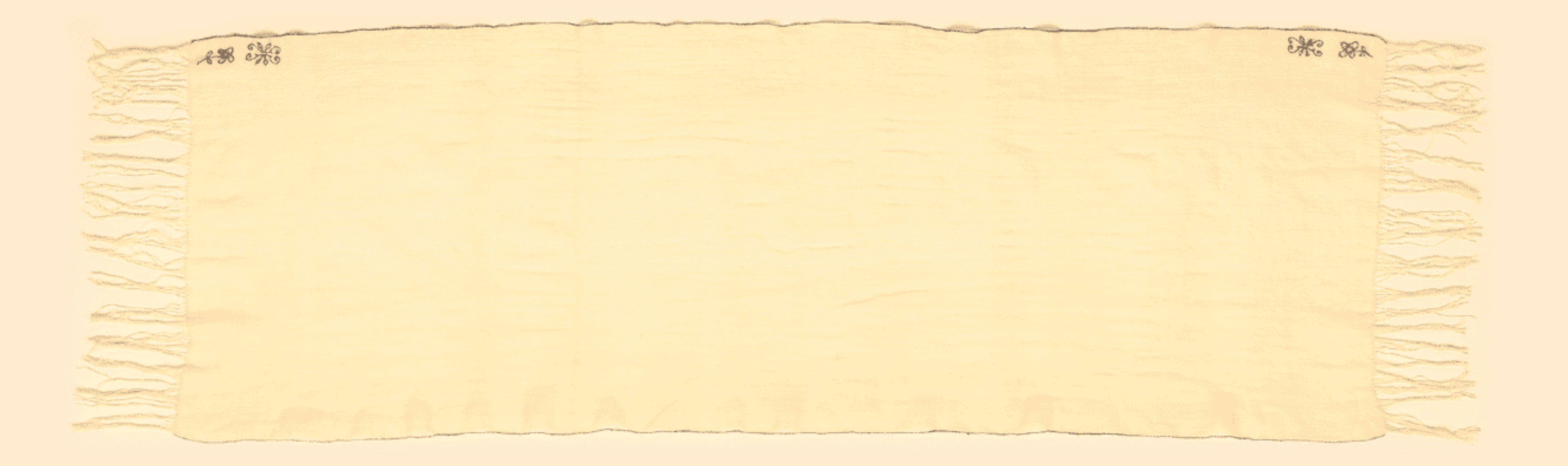

#### PAULINA MARTEL SIMON

"CHALL FINO" 48cm. x 160cm. HUÁNUCO

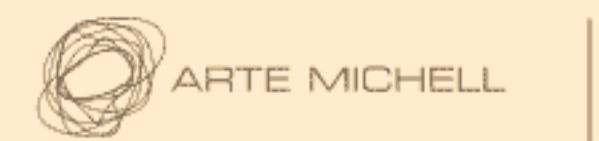

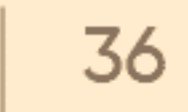

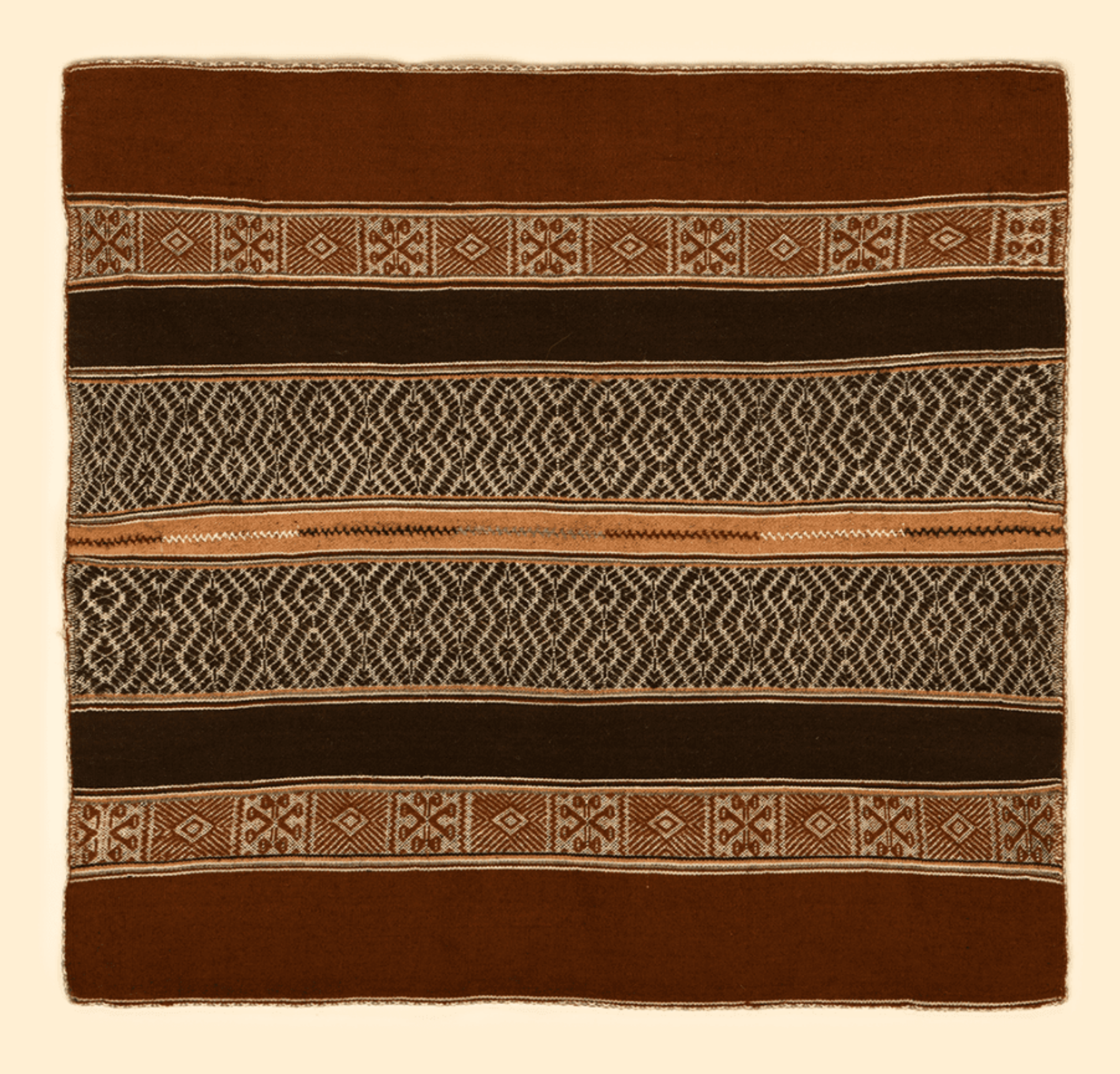

25

#### REINA GONZALO JARA

"COCA MANTA" 68cm. x 62cm. CUSCO

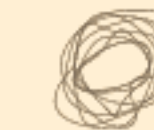

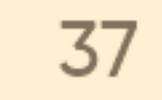

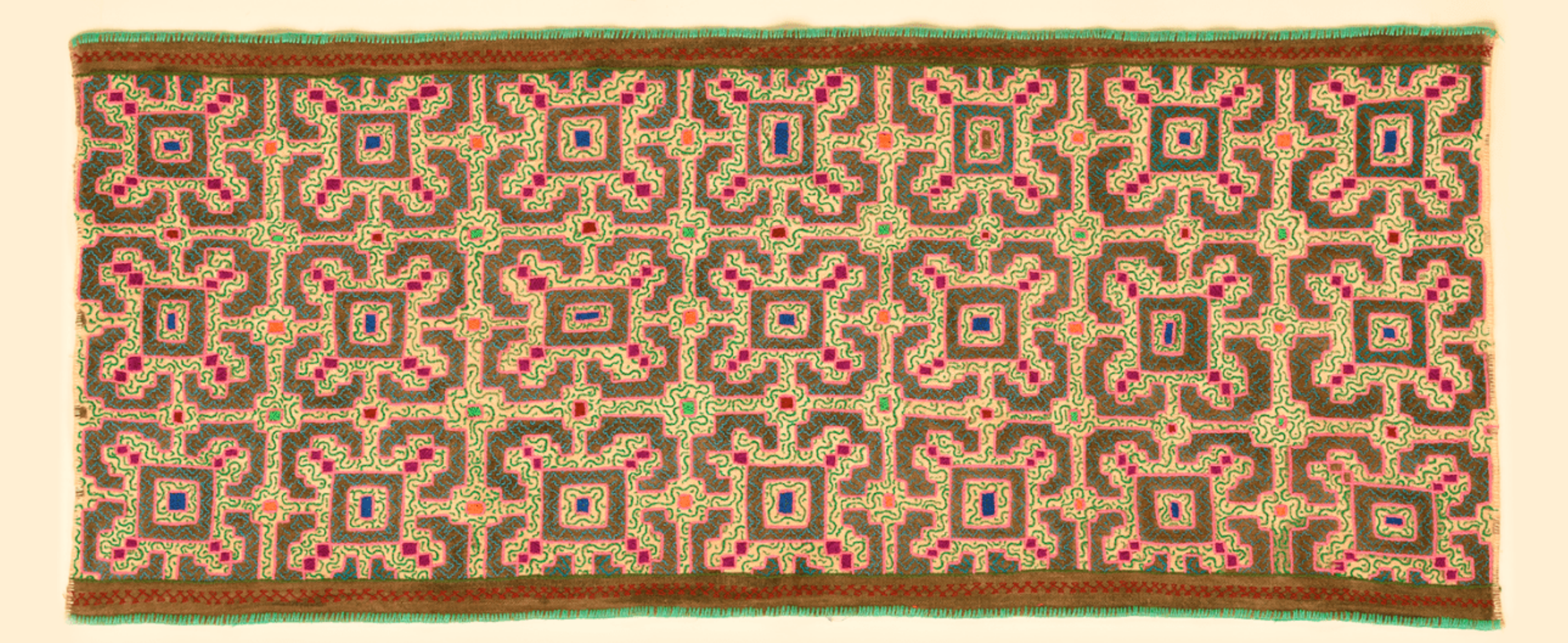

26

#### ROGELIA RIOS FASANANDO

"TEJIDO DISEÑO ANTIGUO" 58cm. x 138cm. UCAYALI

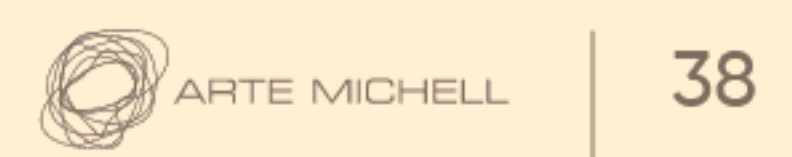

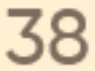

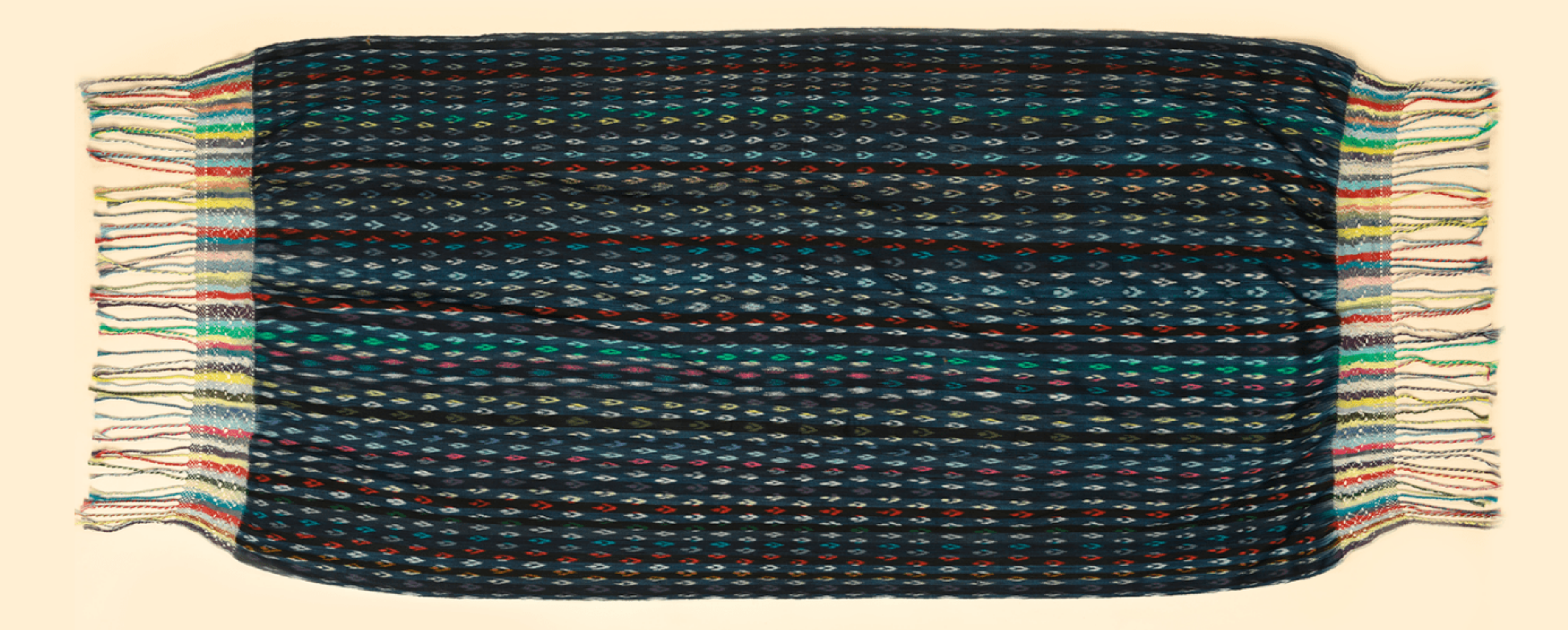

 $27$ 

#### SILVIA DÍAZ OBLITAS

"PAÑÓN DE COLORES" 95cm. x 225cm. CAJAMARCA

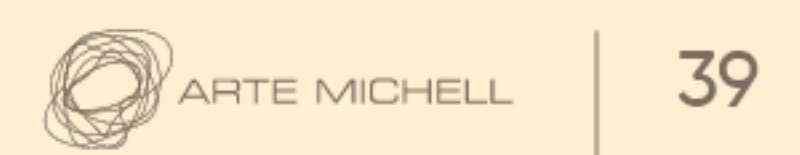

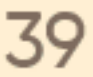

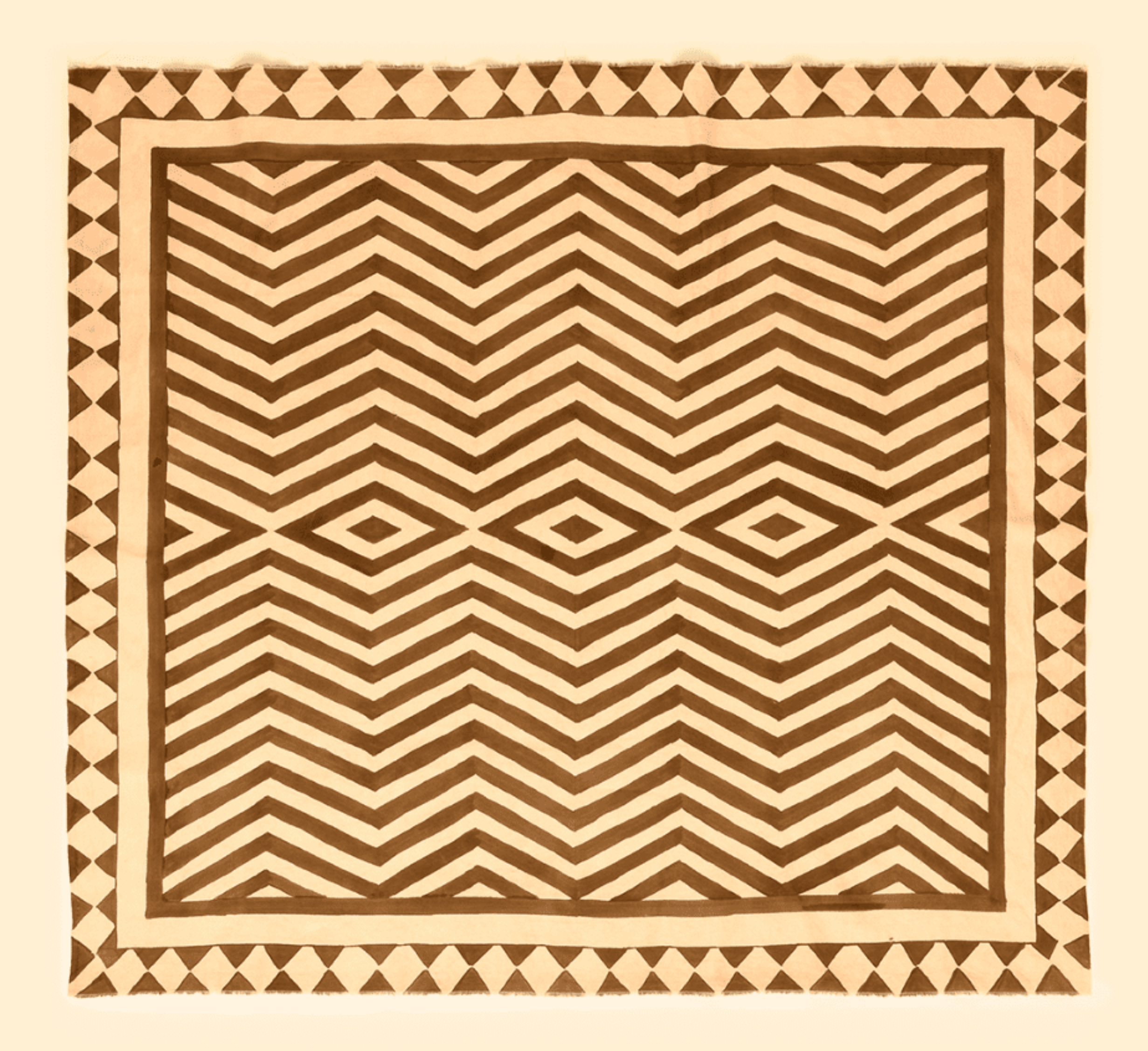

28

#### **TERESA RODRÍGUEZ CAMPOS**

"TELA PINTADA CON TINTE NATURAL" 140cm. x 165cm. **UCAYALI** 

![](_page_39_Picture_5.jpeg)

![](_page_39_Picture_7.jpeg)

![](_page_40_Picture_0.jpeg)

![](_page_40_Picture_1.jpeg)

#### TRIFUNIA FLORINIA ANDIA VDA. DE LLAZA

"CCOMPICHUSI" 150cm. x 165cm. AREQUIPA

![](_page_40_Picture_5.jpeg)

![](_page_40_Picture_7.jpeg)

![](_page_41_Picture_1.jpeg)

30

#### **WALTER JAIME SACCSARA**

"UNKU CON ICONOGRAFÍA GEOMÉTRICA" 145cm. x 150cm. AYACUCHO

![](_page_41_Picture_5.jpeg)

![](_page_41_Picture_7.jpeg)

![](_page_42_Picture_1.jpeg)

 $31$ 

#### **WILFREDO ROJAS YURIVILCA**

"VICUÑA Y LLAMAS ANDINOS" 110cm. x 135cm. CERRO DE PASCO

![](_page_42_Picture_35.jpeg)

![](_page_42_Picture_6.jpeg)

![](_page_42_Picture_8.jpeg)

![](_page_43_Picture_1.jpeg)

 $32$ 

#### **VICTORIA SALAS CHURA**

"MANTA CEREMONIAL" 95cm. x 70cm. cusco

![](_page_43_Picture_5.jpeg)

![](_page_43_Picture_7.jpeg)

![](_page_44_Picture_1.jpeg)

33

#### YASMIN CRISTHEL TARRILLO

"PISO DE LANA" 100cm. x 85cm. CAJAMARCA

![](_page_44_Picture_5.jpeg)

![](_page_44_Picture_7.jpeg)

# Agradecimiento

Centro de Textiles Tradicionales de Cusco

**DIRCETUR Amazonas** 

**DIRCETUR Ayacucho** 

**DIRCETUR Apurimac** 

**DIRCETUR Cajamarca** 

**DIRCETUR Cusco** 

**DIRCETUR Huancavelica** 

**DIRCETUR Huánuco** 

**DIRCETUR Junín - Huancayo** 

**DIRCETUR Lambayeque** 

**DIRCETUR La Libertad** 

**DIRCETUR Moquegua** 

**DIRCETUR Piura** 

**DIRCETUR Puno** 

**DIRCETUR San Martin** 

**DIRCETUR Ucayali** 

**GOBIERNO REGIONAL AREQU** Gerencia Regional de Comer Turismo (Artesanía)

Álvaro Becerra Figueroa Lambayque - CITE SIPÁN

**Jammer Torres** Ucayali - CITE Pucallpa

Josefa Nolte

Eva Astopilco La Encañada - Cajamarca

Juana Magali Gamonal Idrog Chota - Cajamarca

Ing. Atilano Bustamante Delg Chota - Cajamarca

Leoncio Tinoco Rodríguez Huancayo

María Helena del Solar

María Ysabel Medina

Martha Castañeda

Máximo Laura

![](_page_45_Picture_108.jpeg)

![](_page_45_Picture_30.jpeg)

![](_page_45_Picture_31.jpeg)

![](_page_46_Picture_0.jpeg)

michell.com.pe | artemichell.com | arte@michell.com.pe

![](_page_46_Picture_2.jpeg)

## ARTE MICHELL  $XLI$